## Trabajo Fin de Grado Grado en Ingeniería de la Energía

# Diseño y Análisis de una Turbina Radial para el Grupo de Sobrealimentación de un Motor Alternativo

Autor: Alejandro Jurado Villarán Tutor: Prof. Dr. D. David Sánchez Martínez

> **Dep. de Ingeniería Energética Grupo de Máquinas y Motores Térmicos Escuela Técnica Superior de Ingeniería Universidad de Sevilla**

Sevilla, 2018

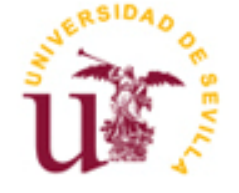

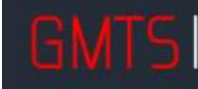

**MOTORES** 

Proyecto Fin de Grado Ingeniería de la Energía

## **Diseño y Análisis de una Turbina Radial para el Grupo de Sobrealimentación de un Motor Alternativo**

Autor: Alejandro Jurado Villarán

Tutor: Prof. Dr. D. David Sánchez Martínez Catedrático de Máquinas y Motores Térmicos

Dep. de Ingeniería Energética Grupo de Máquinas y Motores Térmicos Escuela Técnica Superior de Ingeniería Universidad de Sevilla

Sevilla, 2018

Proyecto Fin de Grado: Diseño y Análisis de una Turbina Radial para el Grupo de Sobrealimentación de un Motor Alternativo

Autor: Alejandro Jurado Villarán

Tutor: Prof. Dr. D. David Sánchez Martínez

El tribunal nombrado para juzgar el Proyecto arriba indicado, compuesto por los siguientes miembros:

Presidente:

Vocales:

Secretario:

Acuerdan otorgarle la calificación de:

Sevilla, 2018

El Secretario del Tribunal

A mis padres.

Tanto este TFG como toda la carrera son fruto de esfuerzo y dedicación, pero también de un cúmulo de circunstancias, experencias y, por supuesto, de personas que me han acompañado a lo largo de este camino.

Me gustaría agradecer el apoyo antes que nada a mi madre, mi padre, mi hermano y toda mi familia por la educación y los valores que me han transmitido. A Ro, por aguantarme. Dar las gracias también a todos los profesores que he tenido el placer de disfrutar en esta escuela, especialmente al tutor de este trabajo, David Sánchez, por su ayuda tanto académica como extraacadémica. Y por último a las personas que han estado a mi lado durante estos cuatro años: mis compañeros; por su amistad, por su actitud y por enseñarme que siempre queda algo por aprender.

> *Alejandro Jurado Villarán Sevilla, 2018*

Este Trabajo de Fin de Grado se encuadra dentro de la intensificación de Sistemas de Producción de Potencia del Grado de Ingeniería de la Energía, en particular dentro de la asignatura de Turbomáquinas Térmicas, en la cual se realiza un amplio estudio de las distintas máquinas junto con los principios de funcionamiento y los parámetros fundamentales que rigen su comportamiento. El objetivo de este trabajo es profundizar en la materia permitiendo comprobar mediante el diseño de una turbina radial como existe una fuerte relación entre la geometría de la máquina, sus prestaciones y los parámetros mencionados anteriormente.

La metodología seguida para la obtención de un diseño óptimo está basada en el uso del software AxSTREAM de la compañía SoftInWay, una herramienta que permite obtener, analizar y editarsoluciones para diferentes tipos de turbomáquinas a partir de unas determinadas condiciones de contorno.

El trabajo consta de una primera parte donde justifica su interés y realiza una introducción a las turbomáquinas. Continúa con un desarrollo de la teoría de turbinas radiales y recomendaciones de diseño para estas. Posteriormente en la parte central del trabajo, se describen el proceso de diseño de una turbina radial en AxSTREAM, software que previamente se ha definido y explicado. Una vez se obtienen las soluciones, estas son estudiadas y analizadas con ayuda de los parámetros estudiados en turbomaquinas termicas, discutiendo los resultados obtenidos. Tambien se realiza un estudio fuera del punto de diseño de estas soluciones para finalmente escoger la más adecuada para nuestra aplicación. Por último, se realiza un cálculo de linea media de la solución definitiva. Finalmente se incluye una evaluación del diseño final analizando todos sus aspectos, y como cierre, se presentan una serie de conclusiones y posibles desarrollos futuros a partir de este trabajo.

*This Final Degree Project is part of the intensification of Power Production Systems of the Degree in Energy Engineering, in particular within the subject of Thermal Turbomachines, in which an extensive study of the different machines is carried out including operating principles and the fundamental parameters that govern their behavior. The aim of this work is to deepen in this matter designing a radial turbine and learning the strong relationship between the geometry of the machine, its performance and the parameters mentioned above. For it, the proposed objective is the design and subsequent analysis of a radial turbine of the supercharging group for an alternative engine located in a tourism.*

*The methodology followed to obtain a valid design is based on the use of AxSTREAM software from SoftInWay, a tool that allows obtaining, analyzing and editing solutions for different types of turbomachinery from certain boundary conditions.*

*The work consists of a first part where it is justified his interest and it is made an introduction to the turbomachinery. It continues with a development of the theory of radial turbines and design recommendations for these. The central part of the work is shown later where the steps followed to arrive at the design of a radial turbine in AxSTREAM are described. Once the solutions are obtained, they are studied and analyzed with the help of the parameters studied in Thermal Turbomachines, discussing the results obtained. A study is also carried out outside the design point of these solutions to finally choose the most suitable for our application. Finally, an evaluation of the final design is including its matching with the compressor, and a series of conclusions and possible future developments from this work.*

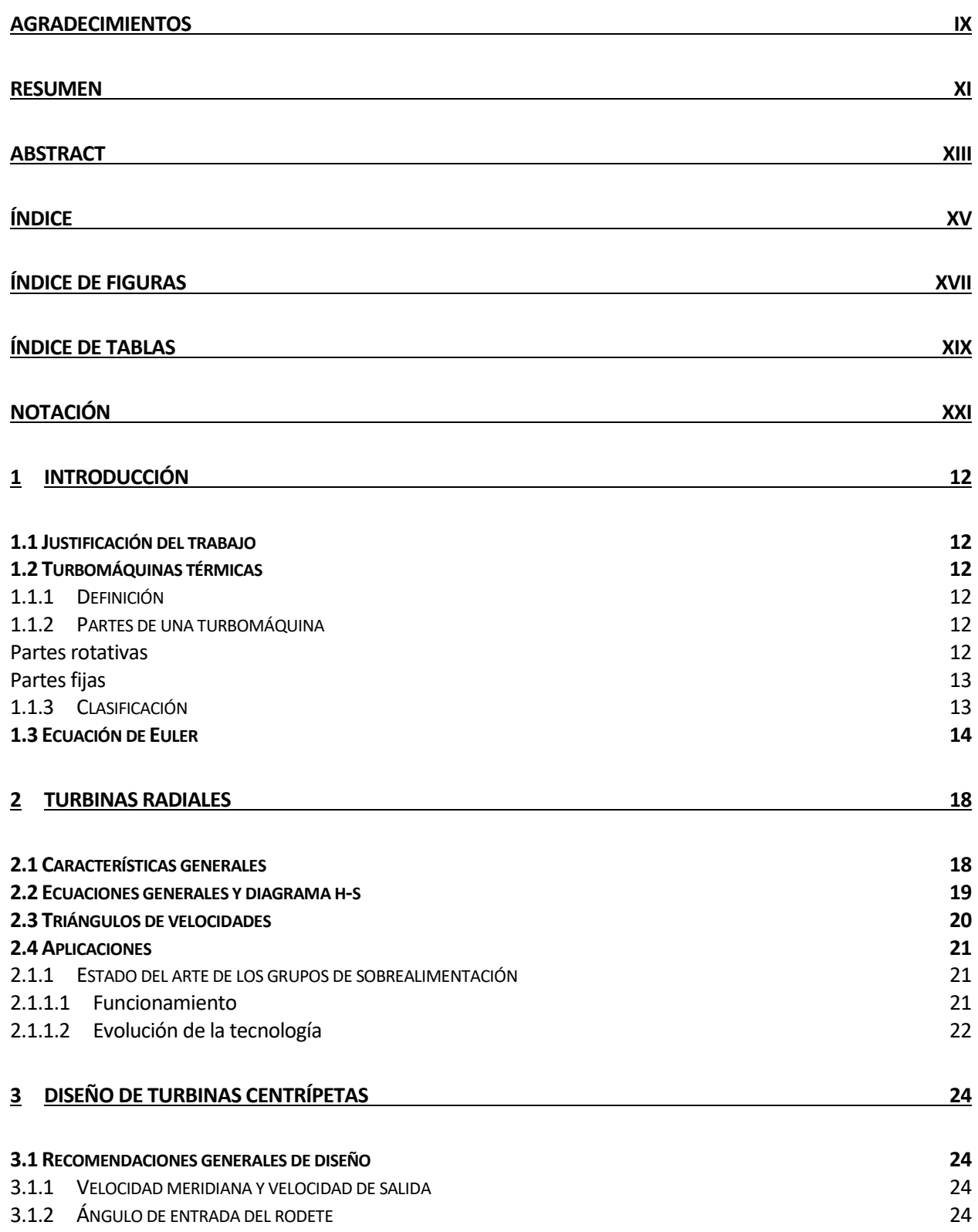

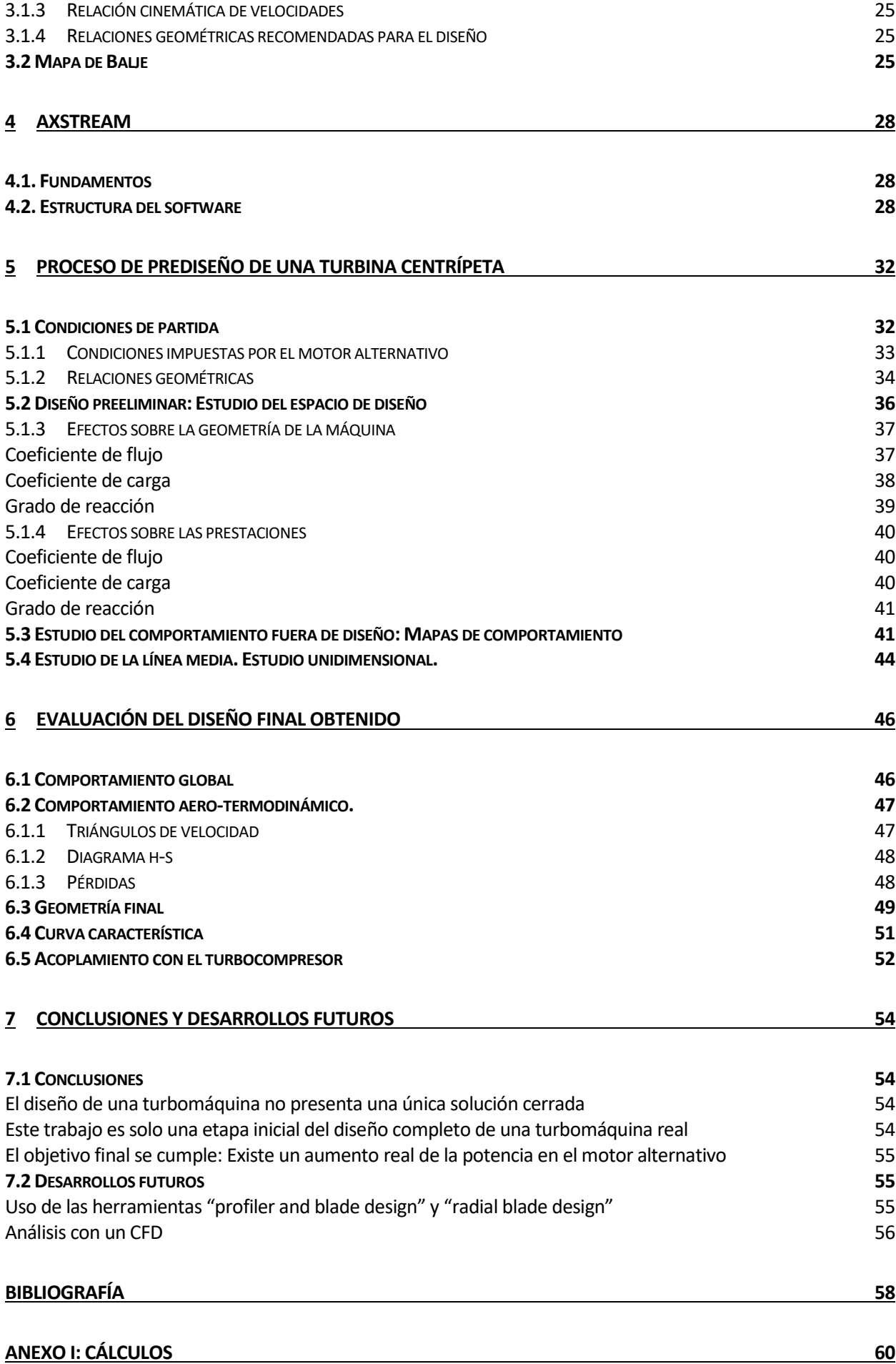

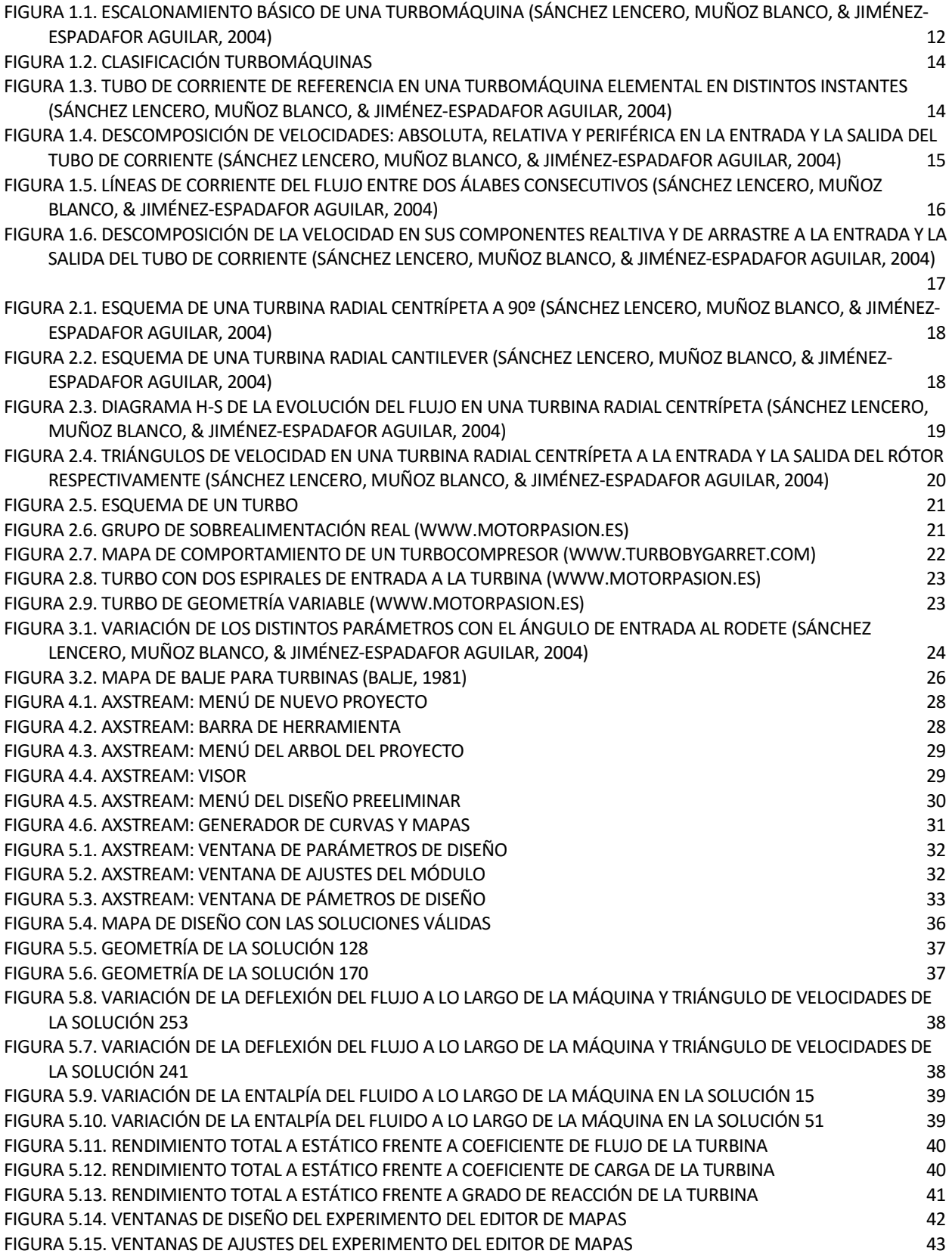

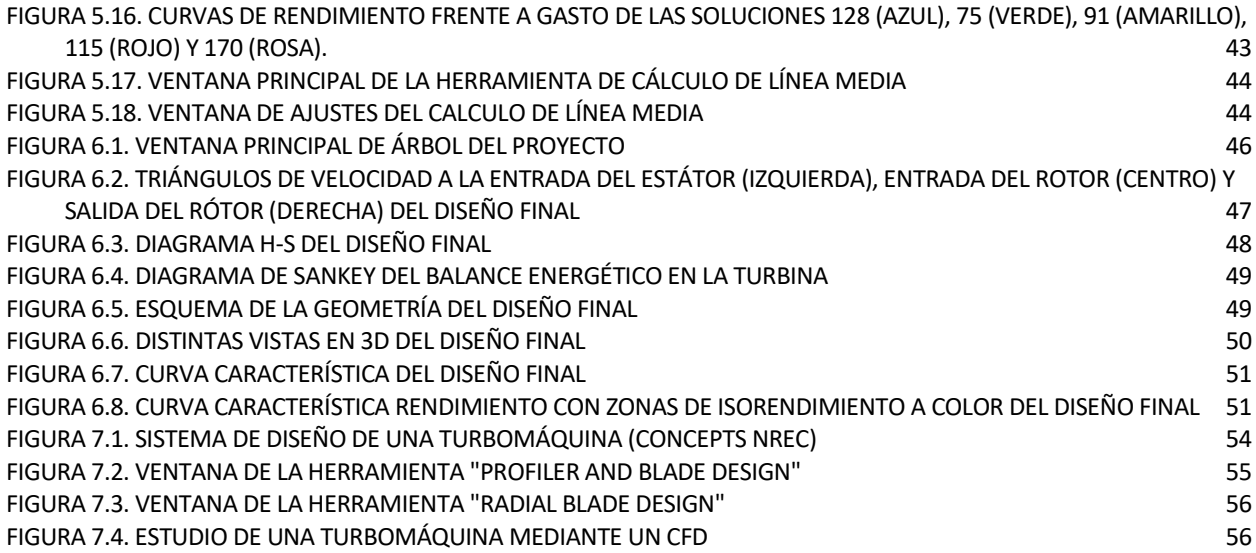

# **ÍNDICE DE TABLAS**

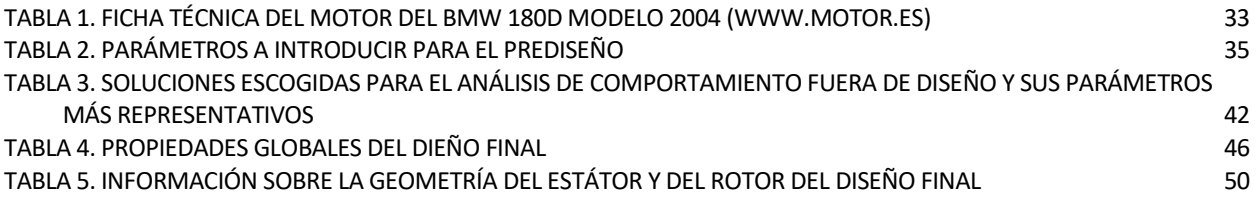

# **Notación**

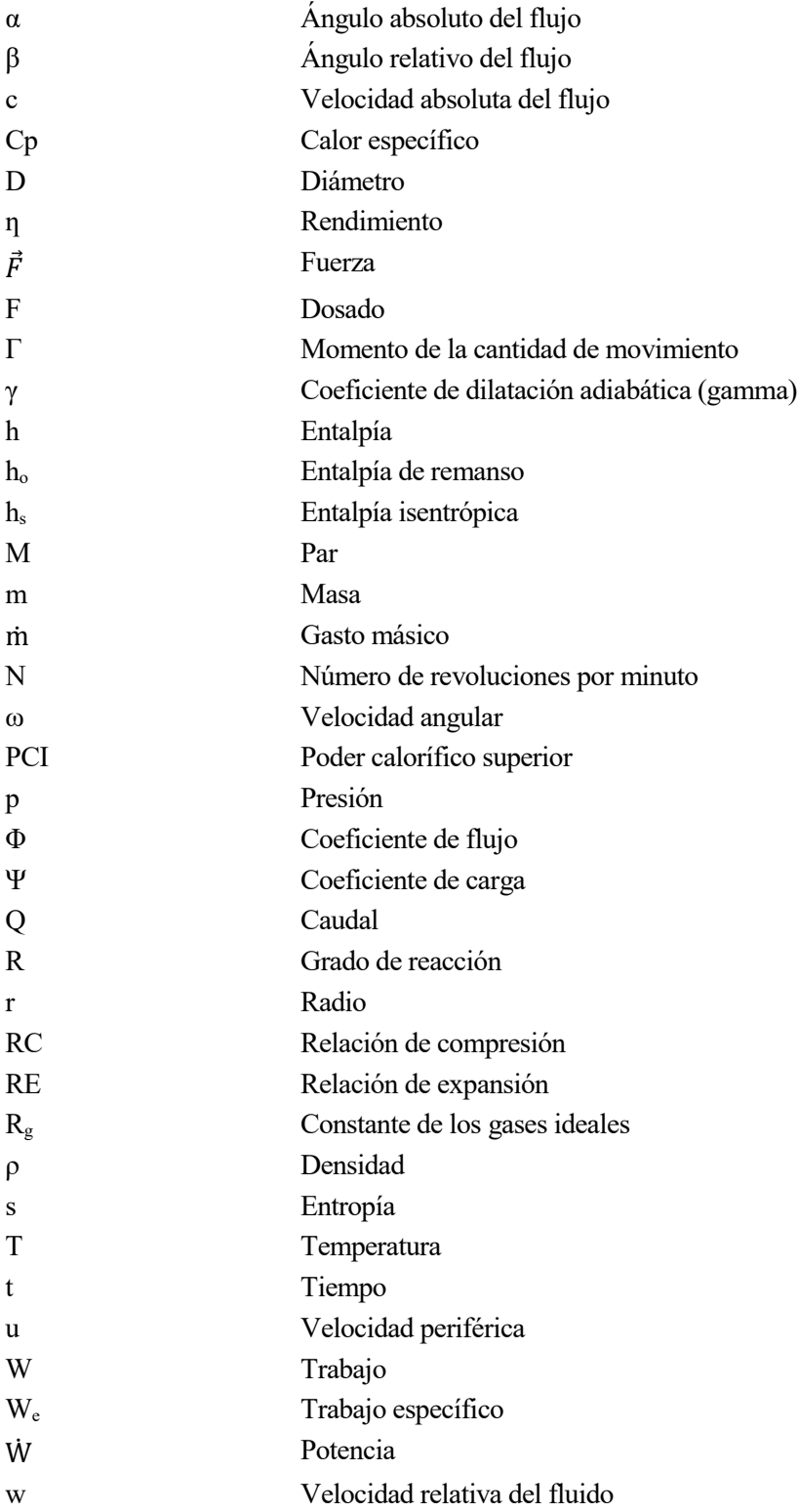

# **1 INTRODUCCIÓN**

### **1.1 Justificación del trabajo**

La industria automovilística es, hoy en día, una de las de mayor peso a nivel mundial. El desarrollo en este campo está actualmente centrado en la reducción del consumo y de las emisiones, por lo que existe una clara tendencia al "downsizing". Como consecuencia, la sobrealimentación ha experimentado un gran desarrollo tanto en motores diésel como de gasolina.

En conclusión, el conocimiento, diseño y análisis de estos grupos de sobrealimentación, especialmente de sus componentes principales (turbocompresor y turbina), tiene un alto valor añadido en la industrial actual y supone una gran ventaja respecto a desarrollos futuros.

### **1.2 Turbomáquinas térmicas**

### **1.1.1 Definición**

Una máquina de fluido puede definirse como un conjunto de elementos mecánicos que permite intercambiar energía mecánica con el exterior (generalmente a través de un eje), a partir de la energía contenida en el fluido que lo atraviesa.

Si además el fluido atraviesa la máquina de forma continua y su volumen específico es variable estamos ante una turbomáquina térmica.

### **1.1.2 Partes de una turbomáquina**

Una turbomáquina consta de diversas partes y accesorios dependiendo de su tipo, aplicación y diseño. Sin embargo, la mayoría de las turbomáquinas comparten la característica de tener partes estáticas y rotativas; y dentro de estos conjuntos se encuentran diversos elementos, los cuales muchas turbomáquinas comparten. Una enumeración competente puede ser la siguiente:

#### **Partes rotativas**

 **Rotor**: O rodete, es el corazón de toda turbomáquina y el lugar donde se da el intercambio energético con el fluido. Está constituido por un disco que funciona como soporte a los álabes. La geometría con la cual se realizan los álabes es fundamental para permitir el intercambio energético con el fluido; sobre éstas reposa parte importante del rendimiento global de toda la turbomáquina y el tipo de cambio energético generado (si la energía será transferida por cambio de presión o velocidad).

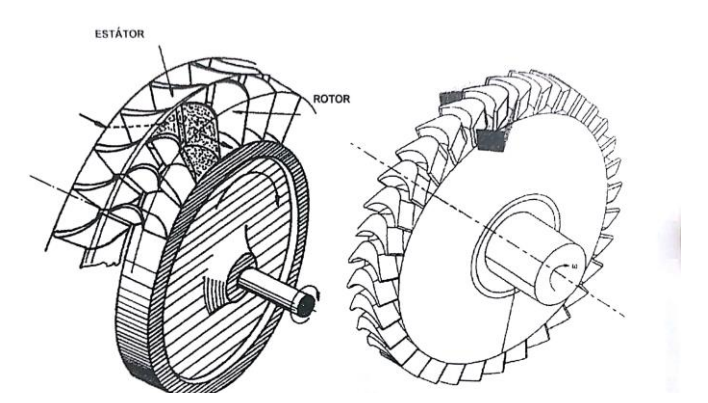

*Figura 1.1. Escalonamiento básico de una turbomáquina (Sánchez Lencero, Muñoz Blanco, & Jiménez-Espadafor Aguilar, 2004)*

 **Eje**: Tiene la doble función de trasmitir potencia (desde o hacia la máquina) y ser el soporte sobre el que yace el rotor. En el caso de las turbomáquinas generadoras este siempre está conectado a alguna clase de motor, como puede ser un motor eléctrico, o incluso una turbina como es común en los turborreactores, muchas veces entre el árbol y el motor que mueve a la turbomáquina se encuentra

algún sistema de transmisión mecánica, como puede ser un embrague o una caja reductora. En el caso de las turbomáquinas motoras, es frecuente encontrar un generador eléctrico al otro extremo del árbol, o incluso hay árboles largos que soportan al rotor en el medio y en un extremo se encuentra una turbomáquina motora y al otro un generador.

#### **Partes fijas**

Al conjunto de todas las partes estáticas de la turbomáquina se le suele denominar estátor, este suele estar compuesto por:

- **Entradas y salidas:** Estas partes son comunes en todas las turbomáquinas, pero pueden variar de en su forma y geometría entre ellas. Existen turbomáquinas generadoras de doble admisión, es decir, que tienen dos entradas diferenciadas y una salida única de fluido. Estas partes pueden constar de una brida en el caso de la mayoría de las bombas y compresores. El distribuidor, es el encargado de conducir el fluido desde la sección de entrada hacia el rodete. Por otro lado, el difusor es un elemento que se encuentra a la salida del rodete y que disminuye la velocidad del fluido, además de acondicionarlo hidraúlicamente para su conducción.
- **Álabes directrices:** Son álabes fijos al estator, por los cuales pasa el fluido de trabajo antes o después de pasar al rotor para realizar el intercambio energético. Muchas turbomáquinas carecen de ellos, pero en aquellas donde sí figuran estos son de vital importancia. En las turbomáquinas motoras se encargan de dirigir el fluido en un cierto ángulo, así como acelerarlo para optimizar el funcionamiento de la máquina. En las turbomáquinas generadoras se encuentran a la salida del rotor. Los álabes directores también pueden llegar a funcionar como reguladores de flujo, abriéndose o cerrándose a modo de válvula para regular el caudal que entra a la máquina.
- **Cojinetes y rodamientos:** Son elementos que permiten el movimiento del eje mientras lo mantienen solidario a la máquina y pueden variar de tipos y tamaños.
- **Sellos:** Son dispositivos que impiden la salida del fluido de la turbomáquina. Cumplen una función crítica tanto en los acoplamientos móviles como en los rodamientos. Pueden variar de tipos y ubicación dentro una turbomáquina a otra.

### **1.1.3 Clasificación**

Las turbomáquinas térmicas se pueden clasificar de acuerdo a diversos criterios:

- Según el sentido del flujo de energía:
	- o **Motoras**: El fluido cede su energía a la máquina. Estas máquinas se conocen cómo turbinas.
	- o **Generadoras**: La máquina entrega energía al fluido. Estas máquinas se conocen como turbocompresores.
- Según la trayectoria seguida por el fluido através del rotor:
	- o **Radiales**: La trayectoria es principalmente perpendicular al eje. Máquinas centrífugas o centrípetas según la dirección del movimiento.
	- o **Axiales**: La trayectoria es fundamentalmente paralela al eje de rotación.
	- o **Mixtas**: Flujo diagonal respecto del eje de rotación.
- Según el cambio de presión en el rotor:
	- o **Acción**: La entalpía del fluido se mantiene constante a su paso por el rotor.
	- o **Reacción**: La entalpía del fluido cambia a su paso por el rotor.
- Según el tipo de admisión:
	- Total: El fluido accede a la máquina a través de toda la sección de entrada.
	- o **Parcial**: Parte de la sección de entrada no está disponible para el paso del fluido.

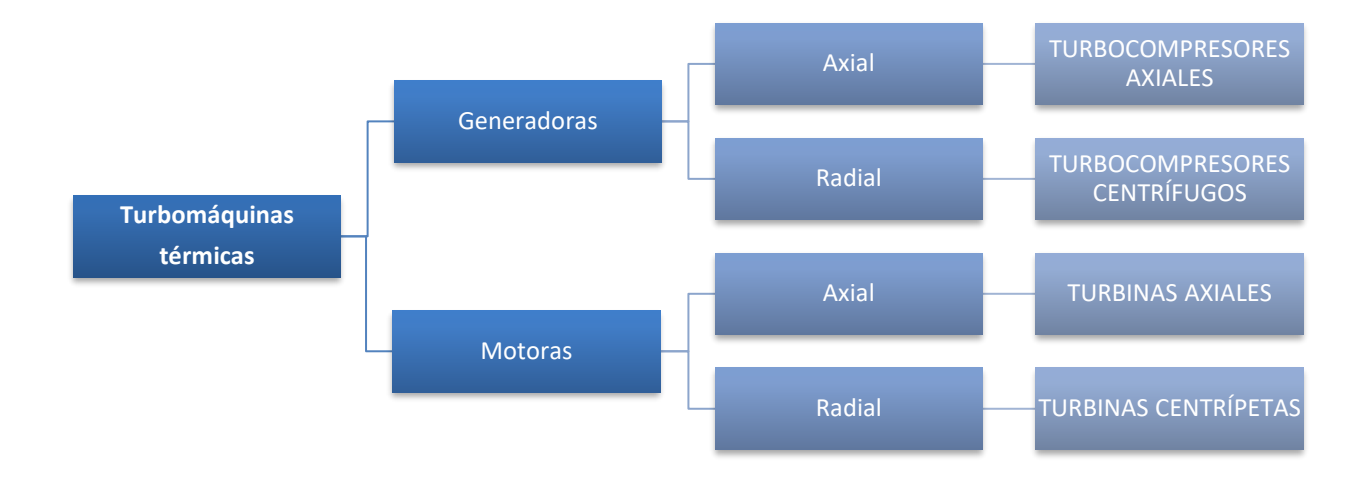

*Figura 1.2. Clasificación turbomáquinas*

### <span id="page-25-0"></span>**1.3 Ecuación de Euler**

Se denomina ecuación de Euler a la ecuación fundamental que describe el comportamiento de una turbomáquina bajo la aproximación de flujo unidimensional. Se obtiene mediante el siguiente desarrollo:

El canal AC (rótor) rota en torno al eje OZ mientras el fluido circula por él.

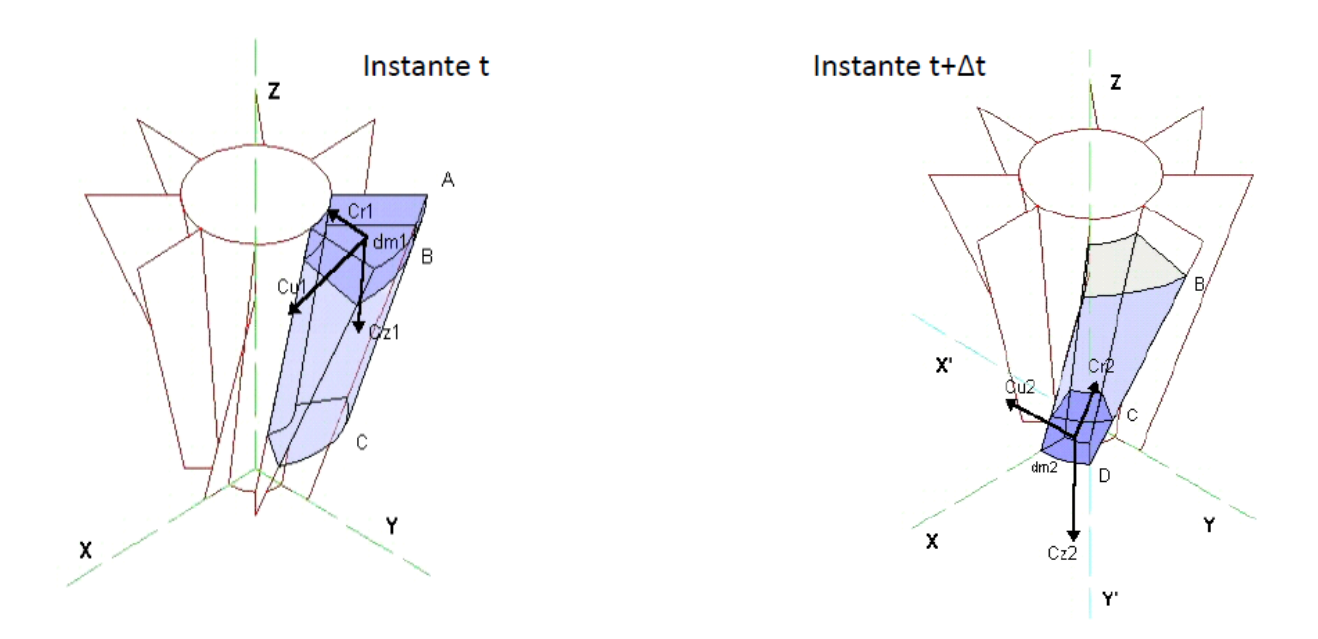

<span id="page-25-1"></span>*Figura 1.3. Tubo de corriente de referencia en una turbomáquina elemental en distintos instantes (Sánchez Lencero, Muñoz Blanco, & Jiménez-Espadafor Aguilar, 2004)*

Para cada partícula fluida, se descompone la velocidad en tres componentes según un sistema de coordenadas cilíndricas.

- cr: componente radial de la velocidad.
- cu: componente tangencial de la velocidad.
- cz: componente axial de la velocidad.

Teorema del momento cinético:

"La derivada temporal del momento de la cantidad de movimiento de un sistema que gira respecto a un eje es igual al momento, respecto de dicho eje, de las fuerzas que actúan sobre el sistema."

$$
\frac{d\vec{r}}{dt} = \frac{d(\vec{r} \wedge \vec{c})}{dt} = \sum \vec{r} \wedge \vec{F}
$$
 (1)

Entre los instantes t y t+Δt la masa de fluido evoluciona desde AC hasta BD dentro del canal. La variación del momento cinético del fluido, respecto del eje de rotación OZ, es:

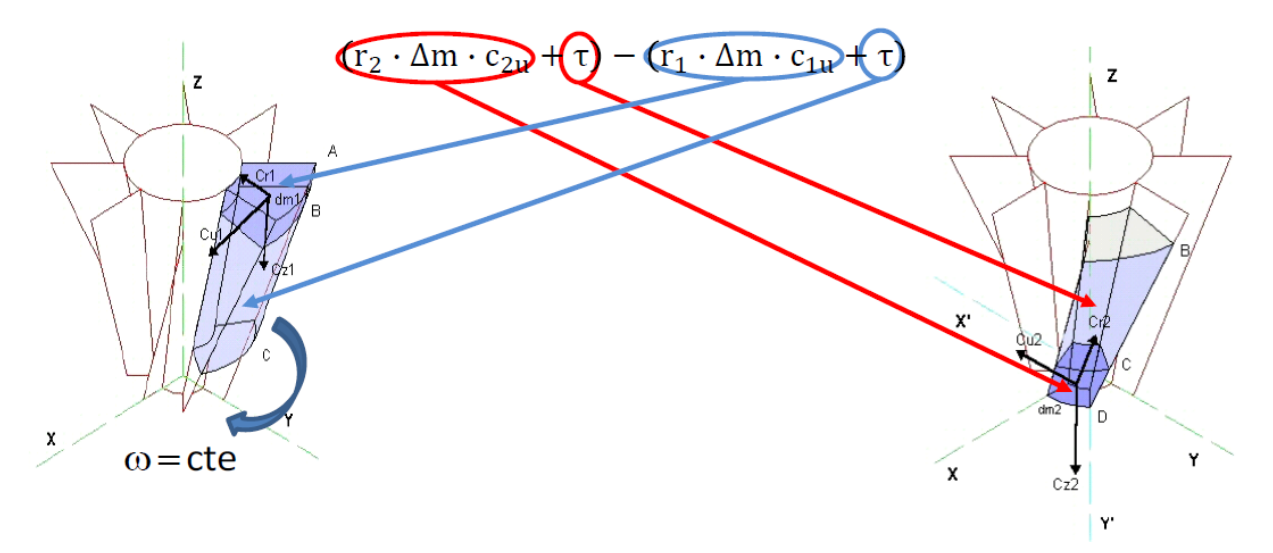

<span id="page-26-0"></span>*Figura 1.4. Descomposición de velocidades: absoluta, relativa y periférica en la entrada y la salida del tubo de corriente (Sánchez Lencero, Muñoz Blanco, & Jiménez-Espadafor Aguilar, 2004)*

La única componente de la velocidad que produce momento respecto de OZ es c<sub>u</sub>.

Si la velocidad de rotación es constante, el momento cinético de la masa de fluido en el tramo BC del conducto (denominada τ) no varía entre ty t+ $Δt$ .

Tomando límite respecto del tiempo:

$$
\lim_{t \to 0} \frac{(r_2 \cdot \Delta m \cdot c_{2u} + \tau) - (r_1 \cdot \Delta m \cdot c_{1u} + \tau)}{\Delta t} \to \lim_{t \to 0} \frac{\Delta m}{\Delta t} (r_2 \cdot c_{2u} - r_1 \cdot c_{1u}) = \dot{m}(r_2 \cdot c_{2u} - r_1 \cdot c_{1u}) \tag{2}
$$

Denominando M<sub>z</sub> al par resultante de las fuerzas que actúan sobre el fluido entre A y C:

$$
M_{z} = \dot{m} (r_{2} \cdot c_{2u} - r_{1} \cdot c_{1u}) \to M_{mz} = \dot{m} (r_{1} \cdot c_{1u} - r_{2} \cdot c_{2u})
$$
\n(3)

Mmz es, por el principio de acción y reacción, el par motor producido por la resultante de las fuerzas que el fluido ejerce sobre la superficie del canal.

La potencia transmitida por el eje de la turbomáquina cuando gira con velocidad ω es M·ω:

$$
\dot{W} = \dot{m} \cdot \omega \cdot (r_2 \cdot c_{2u} - r_1 \cdot c_{1u}) \tag{4}
$$

$$
u = \omega \cdot r \tag{5}
$$

$$
\dot{W} = \dot{m} \cdot (u_2 \cdot c_{2u} - u_1 \cdot c_{1u}) \tag{6}
$$

La potencia de una turbomáquina también puede expresarse en función del gasto másico y el trabajo específico (trabajo por unidad de masa):

$$
\dot{W} = \dot{m} \cdot W_e \rightarrow W_e = u_2 \cdot c_{2u} - u_1 \cdot c_{1u} \tag{7}
$$

Esta ecuación recibe el nombre de ecuación fundamental de las turbomáquinas o ecuación de Euler. Las velocidades  $u_1$  y  $u_2$  son las periféricas de entrada y de salida del rotor respectivamente mientras  $c_{1u}$  y  $c_{2u}$  son las velocidades absolutas en sentido tangencial. Se comprueba analíticamente como, en este caso (máquina generadora) un incremento en la velocidad tangencial en rotor se corresponde con un aumento en el trabajo específico de la turbomáquina. Esto está directamente relacionado con la deflexión del flujo dentro de la máquina, tal y como está representado en la siguiente figura.

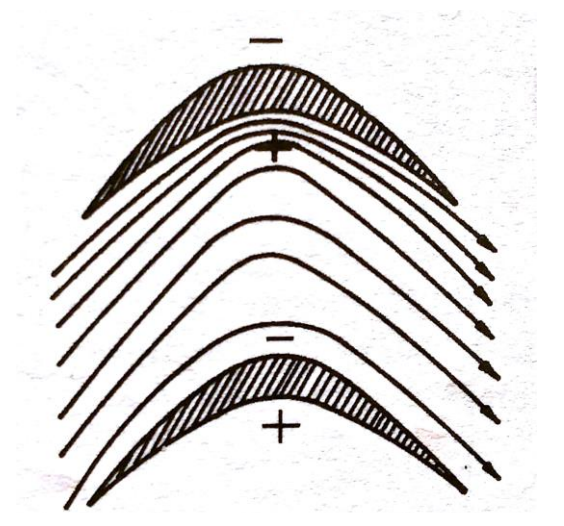

<span id="page-27-0"></span>*Figura 1.5. Líneas de corriente del flujo entre dos álabes consecutivos (Sánchez Lencero, Muñoz Blanco, & Jiménez-Espadafor Aguilar, 2004)*

Significado físico:

- La deflexión de la corriente a su paso por los álabes incrementa la presión en la cara cóncava y la disminuye en la convexa.
- La fuerza resultante debida a la diferencia de presiones entre ambas caras del álabe es el origen del par motor.

16

Ecuación de la energía referida a ejes fijos y móviles:

Considérese una nueva descomposición de la velocidad *c* en sus componentes relativa *w* (respecto del tubo de corriente) y de arraste *u* (debida al giro de este). Así, en las secciones de entrada y salida, mostradas en la siguiente figura, se puede establecer:

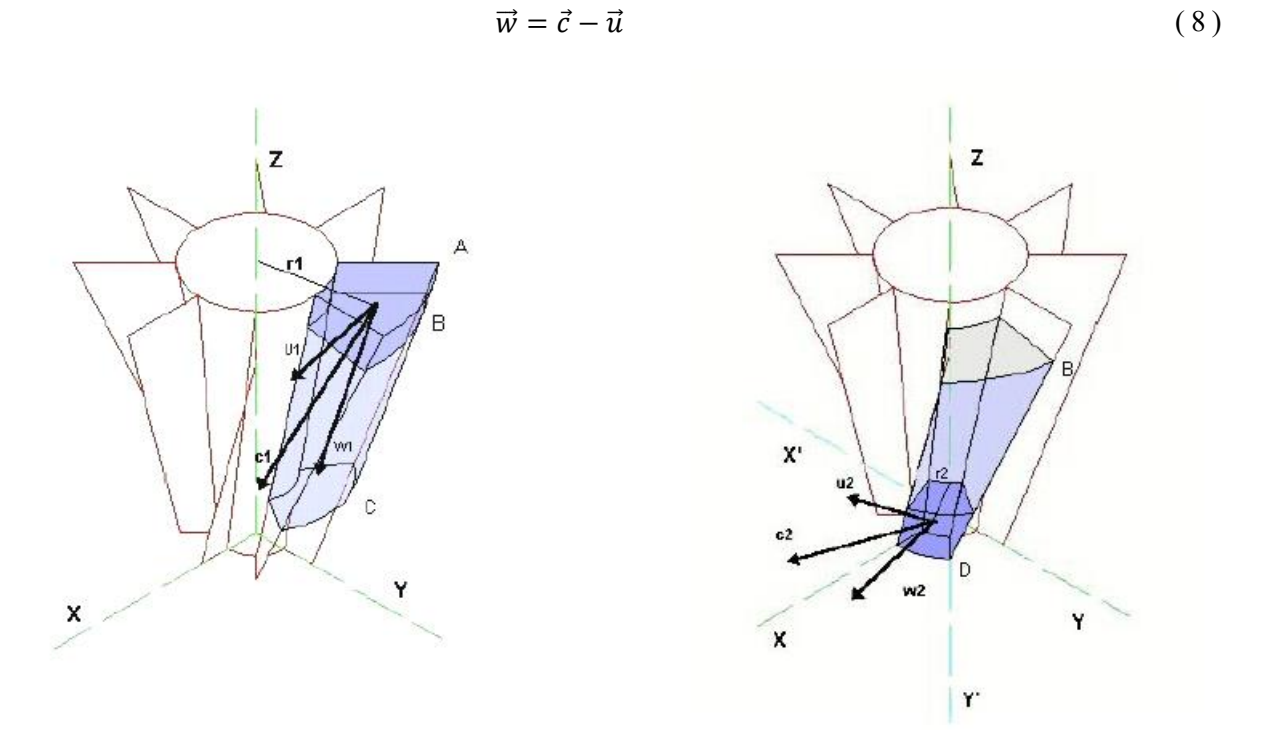

<span id="page-28-0"></span>*Figura 1.6. Descomposición de la velocidad en sus componentes realtiva y de arrastre a la entrada y la salida del tubo de corriente (Sánchez Lencero, Muñoz Blanco, & Jiménez-Espadafor Aguilar, 2004)*

Mediante las relaciones geométricas que se cumplen en los triángulos de velocidades y sustituyendo en la ecuación del trabajo específico, resulta:

$$
W_e = \left(\frac{c_1^2 - c_2^2}{2}\right) + \left(\frac{w_2^2 - w_1^2}{2} + \frac{u_1^2 - u_2^2}{2}\right)
$$
\n(9)

Según esta última ecuación el trabajo otenido, dado que se trata de una turbomáquina motora, procede por una parte de la disminución de la energía cinética del fluido que atraviesa el rotor (primer término), y por otra, de la disminución de entalpía del fluido.

Este último término consta a su vez de dos miembros. El primero representa la energía cedida al rotor por la expansión que tiene lugar en el mismo mientras que el segundo muestra los efectos de las fuerzas centrífugas. Este término tiene un gran peso en máquinas radiales ya que, dependiendo el sentido del flujo, puede ser positivo o negativo.

# **2 TURBINAS RADIALES**

### **2.1 Características generales**

Las turbinas de flujo radial pueden ser centrífugas o centrípetas. Las primeras tienen desventaja frente a las segundas, siendo la más importante su bajo trabajo específico por escalonamiento. Es por eso que la turbina escogida para el grupo de sobrealimentación es de tipo centrípeta.

En las turbinas centrípetas se transfiere energía del fluido al rotor al pasar de un radio grande a un radio pequeño. Como se expuso en el apartado anterior, para conseguir una mayor producción de trabajo, el producto de u·c<sub>0</sub> a la entrada del rotor debe ser mayor que u·c<sub>0</sub> a la salida del mismo. Esto se consigue normalmente creando una gran componente tangencial de velocidad a la entrada del rotor, utilizando toberas con o sin álabes, y una pequeña o nula componente tangencial del flujo de salida.

Entre las turbinas centrípetas se distinguen las turbinas "cantilever" y las "centrípetas a 90º". Estas últimas son las que se conocen con el nombre genérico de turbinas centrípetas.

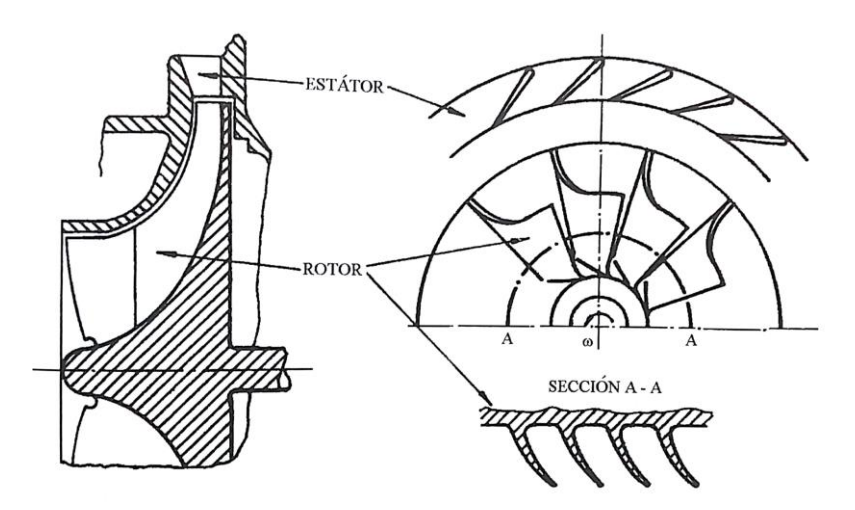

<span id="page-29-0"></span>*Figura 2.1. Esquema de una turbina radial centrípeta a 90º (Sánchez Lencero, Muñoz Blanco, & Jiménez-Espadafor Aguilar, 2004)*

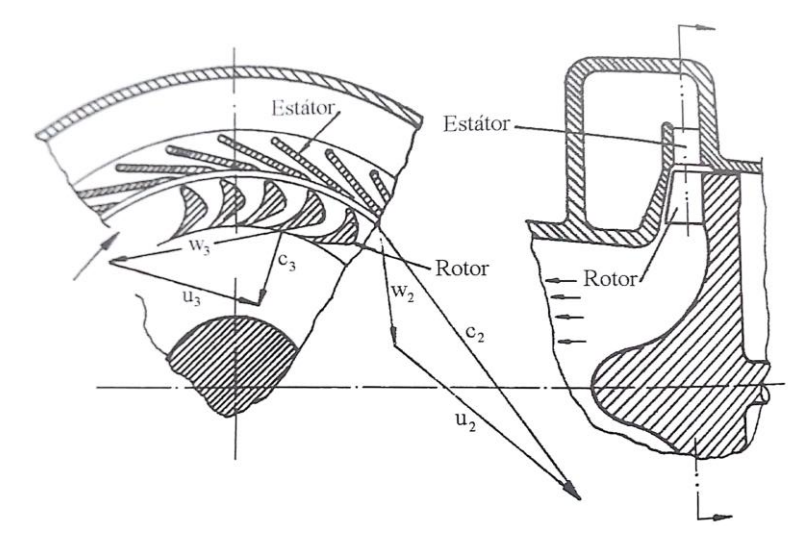

<span id="page-29-1"></span>*Figura 2.2. Esquema de una turbina radial Cantilever (Sánchez Lencero, Muñoz Blanco, & Jiménez-Espadafor Aguilar, 2004)*

### **2.2 Ecuaciones generales y diagrama h-s**

La turbina centrípeta está constituida por un caracol o voluta de admisión, una corona de tobera de entrada (que a veces se omite) seguida de un espacio pequeño sin álabes y el rodete.

La misión del caracol o voluta de admisión es únicamente suministrar un flujo uniforme en la entrada de las toberas. Las toberas aceleran el flujo, reduciendo su presión (entalpía) e incrementando su energía cinética. El corto espacio sin álabes entre las toberas y el rotor impide que se rocen entre sí y permite que el flujo se haga más uniforme antes de incidir en los álabes del rotor. La transferencia de energía sólo tiene lugar en el rotor, que debe diseñarse para que la energía cinética del flujo a su salida sea mínima.

Aplicando la ecuación de conservación de la energía podemos establecer las siguientes ecuaciones en los diversos órganos de la turbina.

**-** Toberas (Éstator): se trata de un proceso de expansión adiabático (Q=0) en el que no se realiza trabajo, por tanto, se puede establecer:

$$
h_1 + \frac{c_1^2}{2} = h_2 + \frac{c_2^2}{2} \; ; \; h_{01} = h_{02} \tag{10}
$$

Rotor: para el observador fijo, se trata de un proceso adiabático en el que se realiza trabajo. Así, aplicando la ecuación de la energía, se tiene:

$$
h_2 + \frac{c_2^2}{2} = h_3 + \frac{c_3^2}{2} + W \ ; W = h_{02} - h_{03}
$$
 (11)

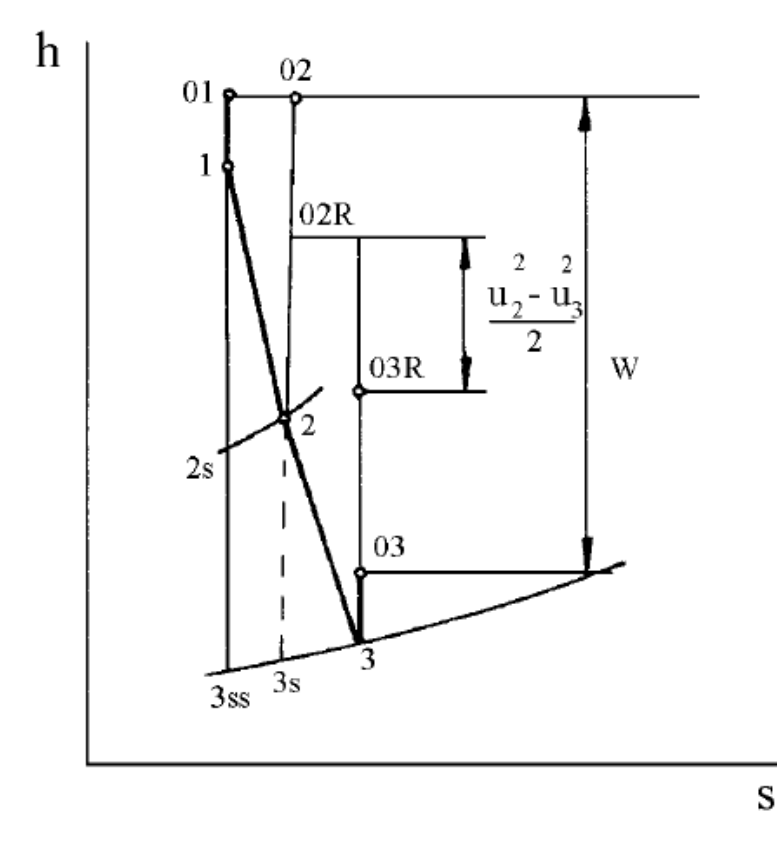

<span id="page-30-0"></span>*Figura 2.3. Diagrama h-s de la evolución del flujo en una turbina radial centrípeta (Sánchez Lencero, Muñoz Blanco, & Jiménez-Espadafor Aguilar, 2004)*

Por otra parte, para el observador unido al rotor (móvil):

$$
h_2 + \frac{w_2^2}{2} = h_3 + \frac{w_3^2}{2} + \frac{u_2^2 - u_3^2}{2} ; \ h_{02} = h_{03} + \frac{u_2^2 - u_3^2}{2}
$$
 (12)

Aplicación de la ecuacióon de Euler:

$$
W = u_2 c_{\theta 2} + u_3 c_{\theta 3} \quad \text{o bien} \quad W = \frac{c_2^2 - c_3^2}{2} + \frac{w_3^2 - w_2^2}{2} + \frac{u_2^2 - u_3^2}{2} \tag{13}
$$

El último término de la expresión anterior representa la contribución de las fuerzas centrífugas al trabajo desarrollado por la máquina. Esta contribución es positiva cuando u<sub>2</sub> > u<sub>3</sub>, es decir cuando la turbina es centírpeta, como es el caso que nos ocupa.

Por último, los rendimientos. Tomando como referencia la [Figura 2.3](#page-30-0) el rendimiento total a estático se define de la forma:

$$
\eta_{TE} = \frac{h_{01} - h_{03}}{h_{01} - h_{3ss}} = \frac{W}{W + (h_3 - h_{3s}) + (h_{3s} - h_{3ss}) + \frac{1}{2}c_3^2}
$$

En el caso de que la velocidad de salida no se pierda, el rendimiento tomaría la forma de rendimiento total a total, es decir:

$$
\eta_{TT} = \frac{h_{01} - h_{03}}{h_{01} - h_{03ss}} = \frac{W}{W + P\acute{e}rd. \, \text{estátor} + P\acute{e}rd. \, \text{rotor}}
$$

### **2.3 Triángulos de velocidades**

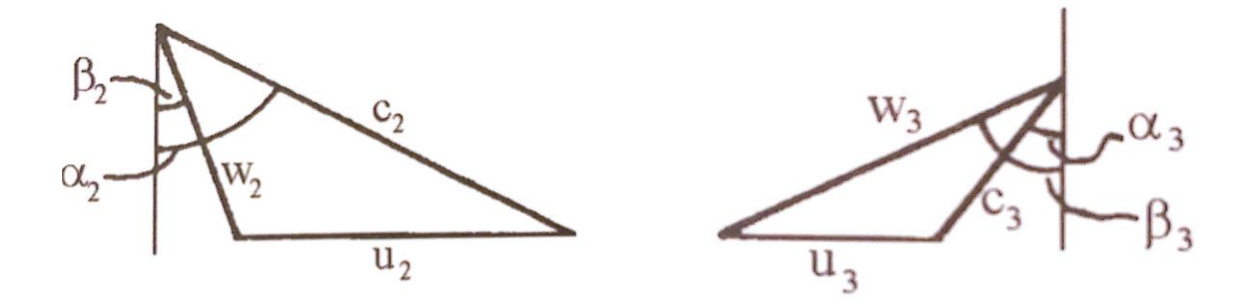

<span id="page-31-0"></span>*Figura 2.4. Triángulos de velocidad en una turbina radial centrípeta a la entrada y la salida del rótor respectivamente (Sánchez Lencero, Muñoz Blanco, & Jiménez-Espadafor Aguilar, 2004)*

### **2.4 Aplicaciones**

Durante las últimas decadas la pequeña turbina radial centrípeta se ha utilizado en múltiples aplicaciones. Entre estas se incluyen la turbosobrealimentación de los motores de combustión interna alternativos (objeto de estudio de este trabajo), unidades de expansión en sistemas de refrigeración de aviación, unidades de expansión en licuefacción de gases y otros sistemas criogénicos y en pequeñas turbinas de gas utilizadas para la generación de potencia en aplicaciones espaciales. Esto es posible gracias a la gran ventaja de mantener un rendimiento relativamente alto con tamaños muy pequeños.

### **2.1.1 Estado del arte de los grupos de sobrealimentación**

Como ya se comentó en el apartado 1.1 los grupos de sobrealimentación, tanto turbos como volumétricos, han adquirido una enorme importancia debido al gran interés que existe actualmente en conseguir motores pequeños, eficientes y de bajas emisiones.

#### **2.1.1.1 Funcionamiento**

El objetivo fundamental de un grupo de sobrealimentación es aumentar la potencia entregada por el motor alternativo a base de introducir una mayor cantidad de aire en los cilindros o lo que es lo mismo, incrementando el rendimiento volumétrico de este. Existen dos sistemas en la actualidad para conseguirlo, compresores volumétricos o turbocompresores.

La turbosobrealimentación, o turbo como se conoce coloquialmente, consiste en dos turbomáquinas acopladas a través de un eje. El turbocompresor eleva la presión del aire de admisión al motor y es movido por la turbina, máquina que convierte parte de la energía contenida en los gases de escape en trabajo mecánico que es utilizado para mover a través del eje el compresor.

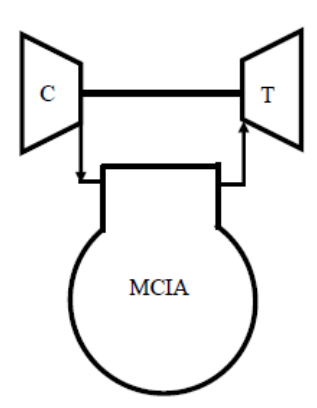

*Figura 2.5. Esquema de un turbo*

<span id="page-32-0"></span>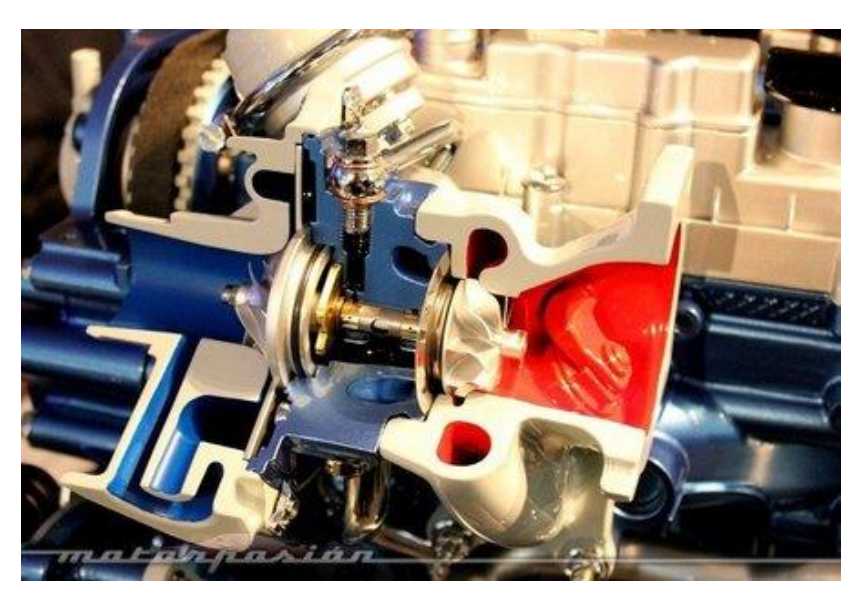

*Figura 2.6. Grupo de sobrealimentación real (www.motorpasion.es)*

#### **2.1.1.2 Evolución de la tecnología**

En el año 1905 un ingeniero suizo llamado Alfred Büchi patentó el primer turbocompresor que utilizaba los gases de escape para introducir aire de forma forzada en el motor. No fue hasta los años 60 cuando el turbo vio aplicación en el mundo del automóvil, sin embargo, su consolidación se produjo con la llegada del primer coche de producción con motor turbodiesel, el Mercedes 300D. La turboalimentación encontró en los motores diesel una relación de simbiosis.

Desde entonces, los turbos han evolucionado considerablemente hasta la actualidad donde presentan relaciones de compresión de entre 1,2 y 4 y son capaces de aguatar velocidades de giro superiores a 150.000 rpm como se puede apreciar en el mapa del compresor de un modelo comercial de la empresa Honeywell Garett.

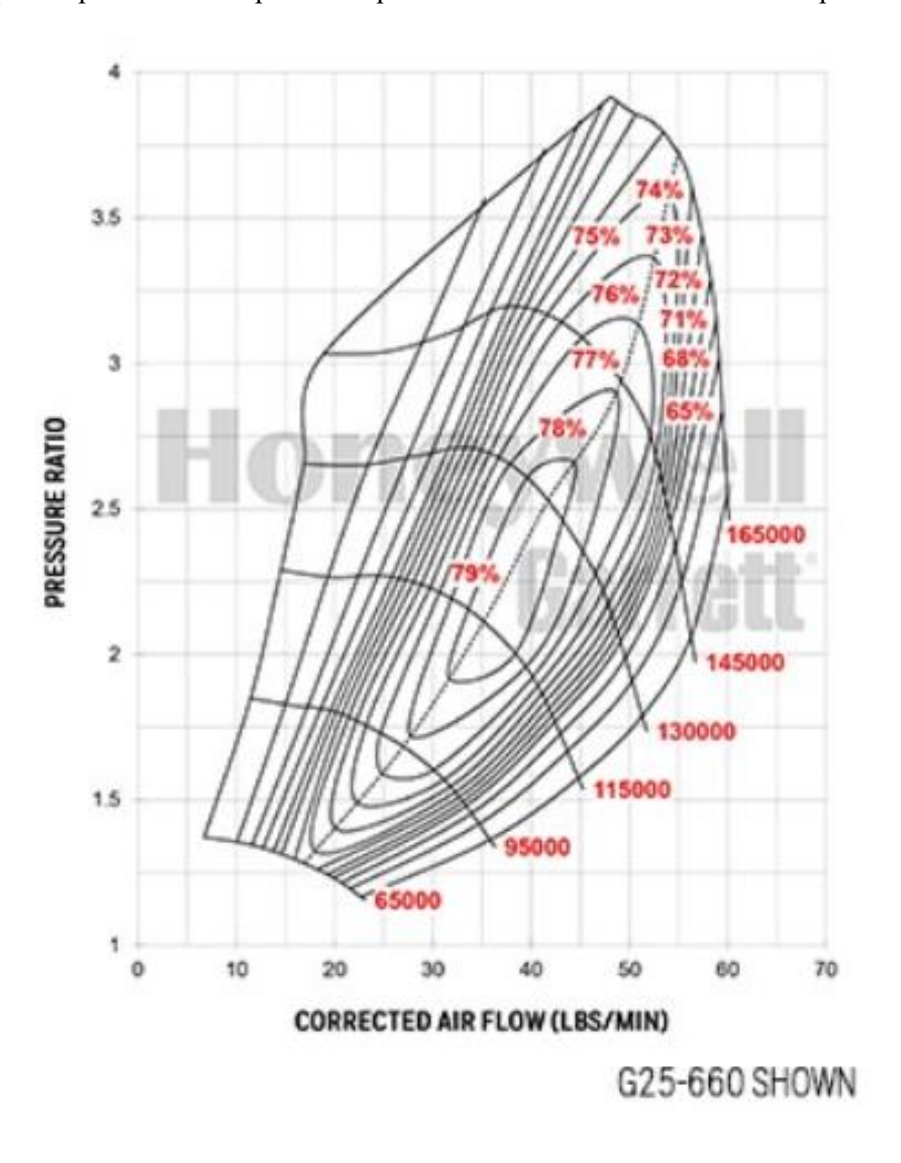

*Figura 2.7. Mapa de comportamiento de un turbocompresor (www.turbobygarret.com)*

<span id="page-33-0"></span>Esto ha sido posible gracias a que los fabricantes han introducido a lo largo de estos años novedades para que los turbos abarquen la mayor cantidad del rango de revoluciones útiles del motor.

Uno bastante usado es complementar dos turbos, en serie o cascada (uno más grande y otro más pequeño) o en paralelo (dos pequeños que al soplar juntos consiguen un efecto parecido al de uno grande). También se utiliza bastante el recurso de utilizar un compresor mecánico para las bajas vueltas y un turbo para las altas, como en algunos de los TSI de Volkswagen por poner un ejemplo rápido.

Para conseguir este efecto con un solo turbo hay varias posibilidades, pero la más utilizada es la del turbo de geometría variable. Estos disponen de un sistema de álabes móviles en el estátor de la turbina que dependiendo de la presión de los gases de escape se sitúan en una u otra posición, para aumentar la velocidad del flujo que debe pasar a través de la turbina y mantener a la turbina girando a su velocidad óptima a cualquier régimen del motor.

La otra es usar una carcasa para la turbina con dos entradas que llevan el aire hasta la turbina a través de dos caminos diferentes que sueltan el gas caliente en diferentes zonas de la turbina. De esta manera una de las espirales guía el gas de una forma más eficiente cuando la presión de los gases de escape es baja y la otra cuando es alta.

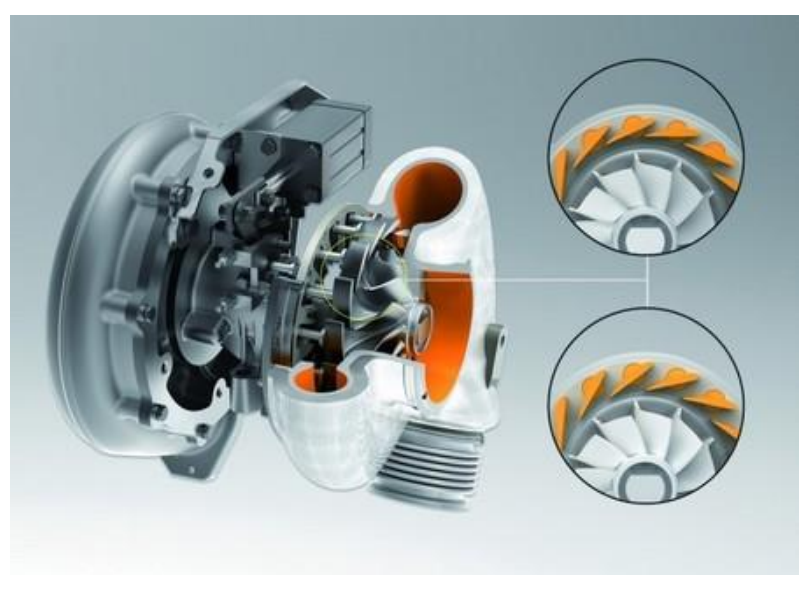

*Figura 2.8. Turbo con dos espirales de entrada a la turbina (www.motorpasion.es)*

<span id="page-34-1"></span><span id="page-34-0"></span>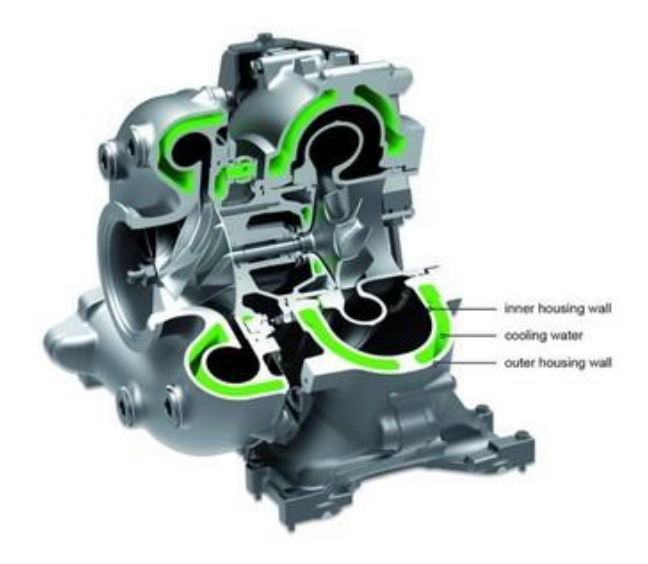

*Figura 2.9. Turbo de geometría variable (www.motorpasion.es)*

# **3 DISEÑO DE TURBINAS CENTRÍPETAS**

### **3.1 Recomendaciones generales de diseño**

#### **3.1.1 Velocidad meridiana y velocidad de salida**

Una práctica habitual en el prediseño de turbomáquinas es considerar la velocidad meridiana constante, un parámetro que indica como es la velocidad del fluido en el sentido principal de la trayectoria. En una turbina centrífuga, la velocidad meridiana quedaría así:

$$
c_{r1} = c_{r2} = c_{x3} = c_m \tag{14}
$$

Además, se suele imponer que la velocidad absoluta a la salida del rótor mantenga la dirección axial, con el objetivo de reducir pérdidas:  $\alpha_3 = 0$ 

### **3.1.2 Ángulo de entrada del rodete**

En una turbina centrípeta, el ángulo de entrada del rodete  $β_2$  tiene una gran influencia sobre el trabajo específico W<sub>e</sub>, grado de reacción R, saltos entálpicos en estátor (toberas)  $\Delta h_E$  y rodete (rotor)  $\Delta h_B$ , y rendimiento total a estático  $\eta_{te}$  cuando se mantiene constante la relación  $u_2/c_{r2}$ . Podemos observar estas variaciones en la siguiente figura.

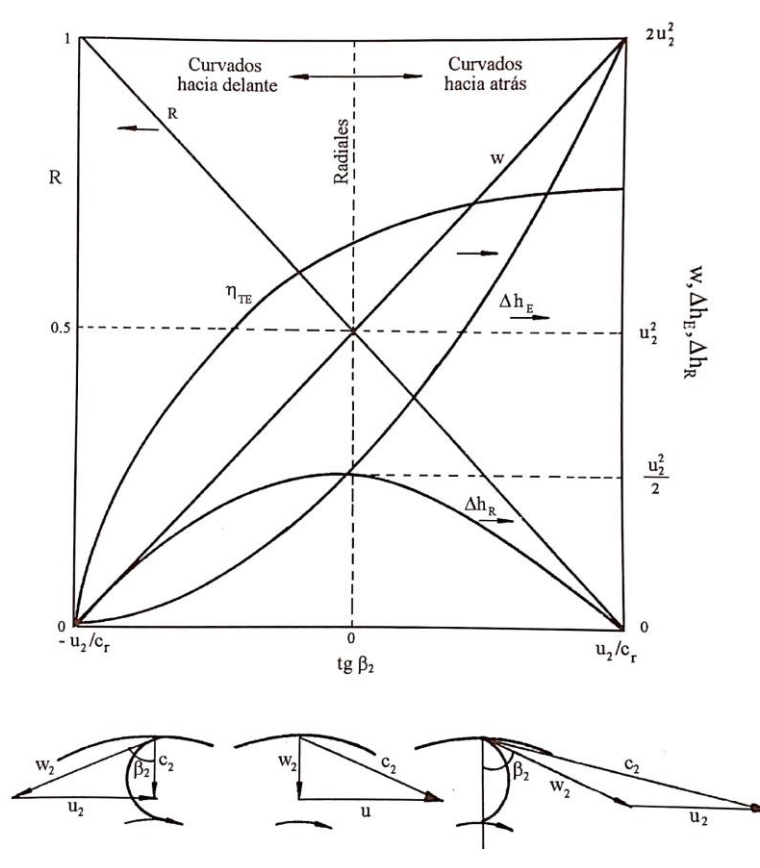

<span id="page-35-0"></span>*Figura 3.1. Variación de los distintos parámetros con el ángulo de entrada al rodete (Sánchez Lencero, Muñoz Blanco, & Jiménez-Espadafor Aguilar, 2004)*
De las curvas representadas en la figura anterior se desprende que, a igualdad de trabajo específico, gasto másico y velocidad de giro, resultan rodetes de mayor diámetro con álabes curvados hacia delante. Este tipo de rodete no se utiliza en la práctica, siendo los más frecuentes los de álabes radiales o rectos (β<sub>2</sub>=0).

### **3.1.3 Relación cinemática de velocidades**

En el caso teórico de una turbina cetrípeta con álabes radiales y salida axial que trabaja sin fricción y con recuperación de la velocidad de salida, el trabajo específico de la turbina valdrá:

$$
W_e = u_2^2 \tag{15}
$$

Este trabajo específico coincidira con el salto isentrópico de la turbina. Definiendo la velocidad  $c_s$  de la forma:

$$
h_{01} - h_{03ss} = \frac{1}{2}c_s^2
$$
 (16)

Se puede establecer que:

$$
u_2^2 = \frac{1}{2}c_s^2\tag{17}
$$

Y en consecuencia la relación cinemática teórica que hace máximo el rendimiento total a total vale:

$$
\frac{u_2}{c_s} = 0.707\tag{18}
$$

En la práctica, debido a irreversibilidades, los máximos rendimientos total a total y total a estático se obtienen generalmente para relaciones cinemáticas  $\frac{u_2}{c_s}$  entre 0,65 y 0,72.

### **3.1.4 Relaciones geométricas recomendadas para el diseño**

Las relaciones óptimas entre los distintos radios en una turbina centrípeta son las siguientes:

$$
\frac{r_2}{r_{3e}} \cong 1.4 - 2.2\tag{19}
$$

<span id="page-36-1"></span><span id="page-36-0"></span>
$$
\frac{r_{3e}}{r_{3i}} \cong 3\tag{20}
$$

<span id="page-36-2"></span>
$$
\frac{r_1}{r_2} \cong 1.2\tag{21}
$$

## **3.2 Mapa de Balje**

Se trata de un método experimental desarrollado por el estadounidense O.E. Balje que permite conocer información útil para el prediseño de una turbomáquina utilizando relaciones de semejanza a través de parámetros adimensionales. Estos son la velocidad específica ω<sup>s</sup> y el diámetro específico ds, que se definen de la siguiente forma:

$$
\omega_s = \frac{\omega \sqrt{Q}}{\Delta h_s^{3/4}}
$$
 (22)

$$
d_s = \frac{d \cdot \Delta h_s^{1/4}}{\sqrt{Q}}\tag{23}
$$

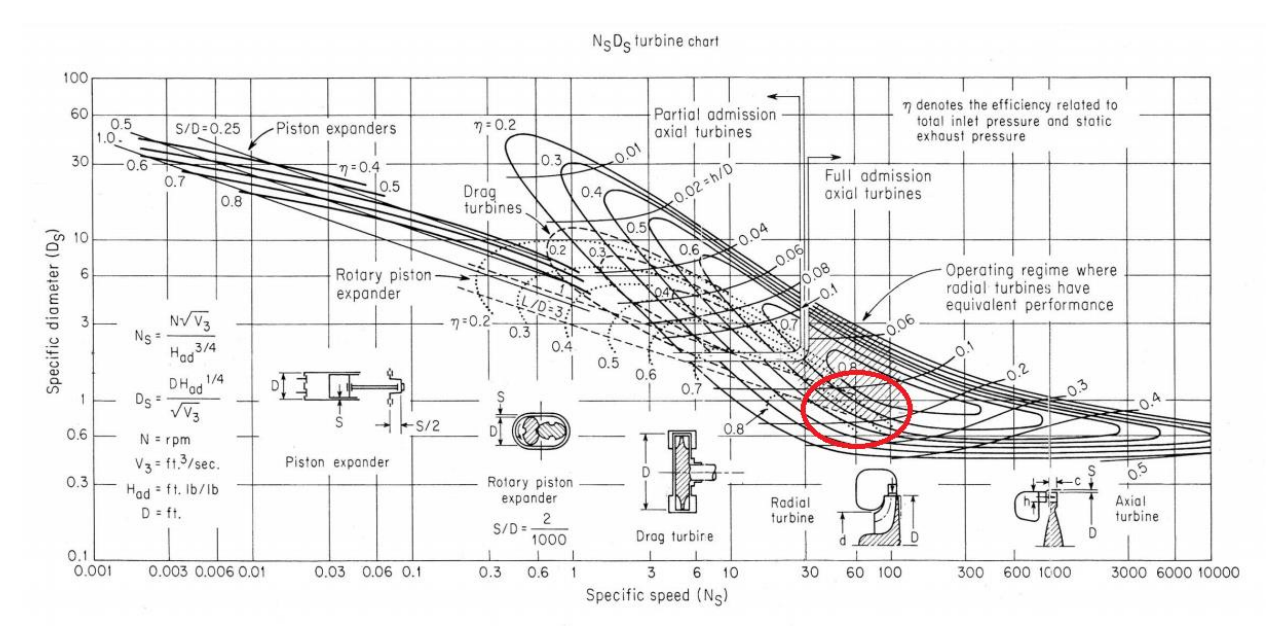

*Figura 3.2. Mapa de Balje para turbinas (Balje, 1981)*

Sabiendo que la turbomáquina es una turbina radial y que el rendimiento se encontrará entorno a 80-90 %, se obtiene lo siguiente:

Velocidad específica:  $\omega_s = 0.6$ 

Diámetro específico:  $d_s = 60$ 

Estos valores serán de gran utilidad ya que proporcionaran una buena estimación de la velocidad de giro y el diámetro de la máquina, valores que posteriormente serán necesarios para comenzar el proceso de prediseño en AxSTREAM.

# **4 AXSTREAM**

# **4.1. Fundamentos**

AxSTREAM es un paquete de programas diseñados por la empresa estadounidense de ingeniería SoftInWay Inc. para el diseño conceptual de turbinas y compresores y la realización de cálculos termodinámicos de turbomáquinas existentes en operación tanto dentro como fuera de las condiciones de diseño. El área de aplicación del software AxSTREAM abarca tanto el diseño y el rediseño industrial de turbomáquinas y como aplicaciones en campos educativos.

El método de resolución aplicado por el programa consiste en buscar una geometría válida tanto en la entrada como en la salida de la turbomáquina, dados unos parámetros de entrada para posteriormente afinar la solución escogida comprobando cúal sería el comportamiento de esa geometría exacta ante las condiciones impuestas al comienzo u otras condiciones determinadas.

# **4.2. Estructura del software**

Al acceder al software, como muestra la siguiente figura, lo primero que este ofrece es la elección del tipo de turbomáquina, si se va a realizar un prediseño o el estudio de un proyecto ya existente, el fluido de trabajo, el modelo de pérdidas y las unidades en las que se va a realizar el proyecto.

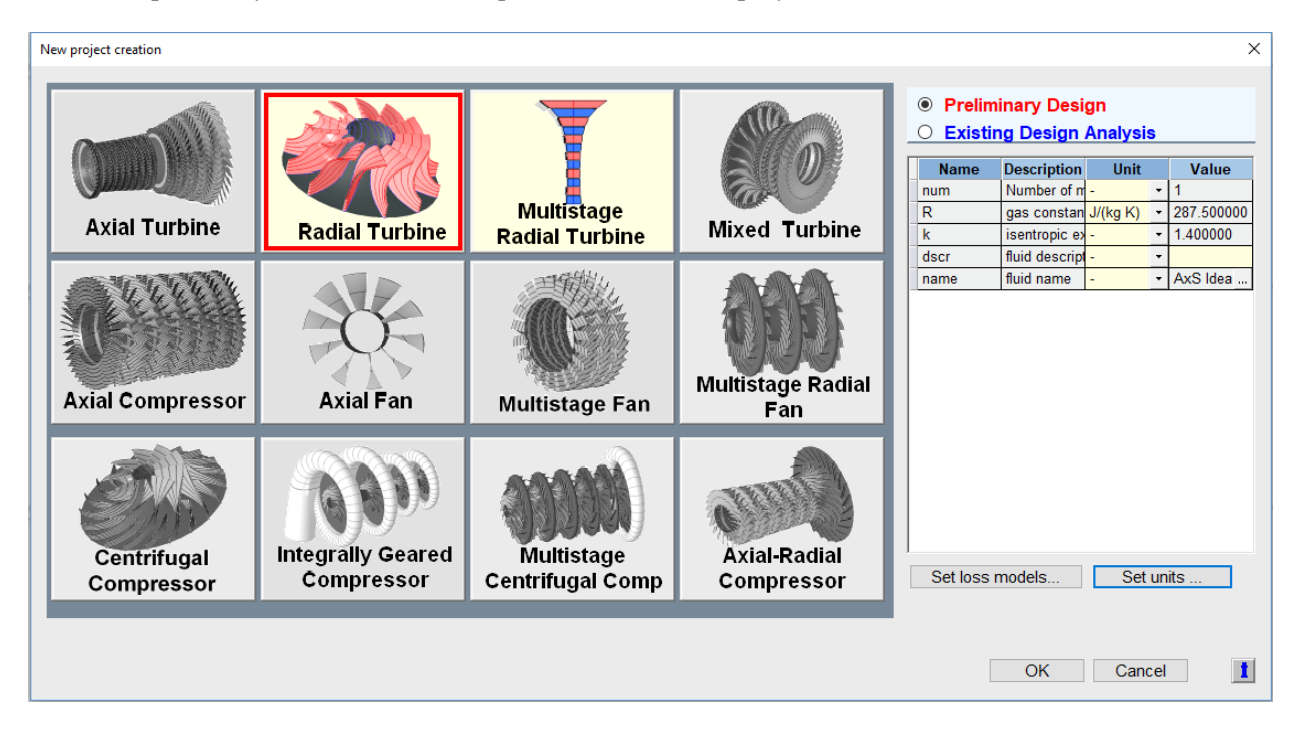

*Figura 4.1. AxSTREAM: Menú de nuevo proyecto* 

Una vez se hagan todas las elecciones pertinentes es posible acceder a todo el menú de herramientas ofrecido por el programa como se muestra en la siguiente figura:

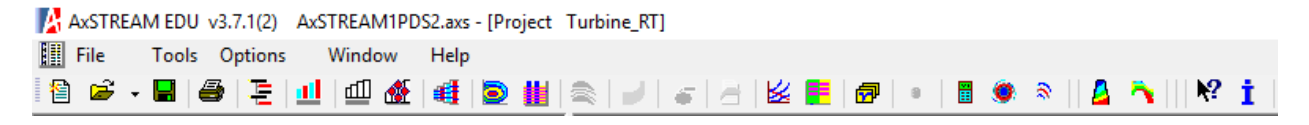

*Figura 4.2. AxSTREAM: Barra de herramienta*

Los cuatro primeros iconos corresponden como en cualquier otro software comercial a las opciones de abrir un nuevo proyecto, abrir uno ya existente, guardar el proyecto actual e imprimir el proyecto.

El quinto icono corresponde al Árbol del proyecto, se trata de un nivel inferior al prediseño de la máquina que guarda toda la información relativa a cualquier solución validada con anterioridad. Desde este lugar es posible editar cualquiera de los múltiples parámetros que componen la máquina sin alterar la información guardada en el prediseño.

| AxSTREAM EDU v3.7.1(2) AxSTREAM1PDS2.axs - [Project Turbine_RT]<br>图 File<br>Tools Options Window Help |                    |                              |                                             |                |                       | σ<br>$\times$<br>$ B$ $\times$ |
|----------------------------------------------------------------------------------------------------|--------------------|------------------------------|---------------------------------------------|----------------|-----------------------|--------------------------------|
| 看                                                                                                    |                    |                              |                                             |                |                       |                                |
|                                                                                                    |                    |                              |                                             |                |                       |                                |
| <b>E-Turbine_RT Design_Nocalc</b>                                                                      | <b>Properties</b>  | Group Edit                   | Material<br>Models List<br>Project Info     |                |                       |                                |
| - Working fluid                                                                                        |                    |                              |                                             |                |                       |                                |
| -Shaft 1                                                                                               | display all fields |                              | $\vee$ Turbine RT                           |                |                       |                                |
| $\mathbf{h}$ -Inlet 0                                                                                  |                    |                              | Property                                    | Unit           | Value                 | $\hat{\phantom{a}}$            |
| -Module 1                                                                                              | 1                  | type                         | machine type                                |                | <b>Radial Turbine</b> |                                |
| <b>E</b> -Stage_1                                                                                      | $\overline{2}$     | Gin                          | mass flow rate at inlet                     | ka/s           | 0.041039              |                                |
| Stator down_1-1                                                                                        | $\overline{3}$     | Gout                         | mass flow rate at outlet                    | kg/s           | 0.041039              |                                |
| Rotor down-axial 2-1                                                                                   | l 4                | N                            | power                                       | W              | 6146.587993           |                                |
|                                                                                                    | 5                  | eff_tt                       | internal total-to-total efficiency          |                | 0.899563              |                                |
|                                                                                                    | 6                  | eff ts                       | internal total-to-static efficiency         |                | 0.878350              |                                |
|                                                                                                    | $\overline{7}$     | effd tt                      | diagram total-to-total efficiency           |                | 0.959038              |                                |
|                                                                                                    | 8                  | effd ts                      | diagram total-to-static efficiency          |                | 0.936422              |                                |
|                                                                                                    | $\overline{9}$     | uC <sub>0</sub>              | averaged isentropic velocity ratio          |                | 0.257529              |                                |
|                                                                                                    | 10                 | psi                          | averaged work coefficient                   |                | 6.606865              |                                |
|                                                                                                    | 11                 | phi                          | averaged flow coefficient                   |                | 0.575774              |                                |
|                                                                                                    | 12                 | It in                        | total enthalpy at inlet                     | <b>J/kg</b>    | 1079706.250000        |                                |
|                                                                                                    | 13                 | Tt in                        | total temperature at inlet                  | $\mathbf k$    | 1073.000000           |                                |
|                                                                                                    | 14                 | Pt in                        | total pressure at inlet                     | bar            | 1.900000              |                                |
|                                                                                                    | 15                 | Tout                         | total temperature at outlet                 | $\kappa$       | 914.315610            |                                |
|                                                                                                    | 16                 | Pt out                       | total pressure at outlet                    | bar            | 1.057259              |                                |
|                                                                                                    | 17                 | Pst out                      | stat, pressure at outlet                    | bar            | 1.041055              |                                |
|                                                                                                    | 18                 | psr                          | total-static pressure ratio                 |                | 1.825072              |                                |
|                                                                                                    | 19                 | ptr                          | total-total pressure ratio                  |                | 1.797100              |                                |
|                                                                                                    | 20                 | H.                           | isentropic heat drop total-to-static        | <b>J/kg</b>    | 170905.882346         |                                |
|                                                                                                    | 21                 | Ht                           | isentropic heat drop total-to-total         | <b>J/kg</b>    | 166496.232987         |                                |
|                                                                                                    | 22                 | Lu.                          | specific work                               | <b>J/kg</b>    | 149773.861221         |                                |
|                                                                                                    | 23                 | Gvin                         | volume flow rate at inlet                   | $m^23/s$       | 0.067081              |                                |
|                                                                                                    | 24                 | Gv                           | volume flow rate at outlet                  | $m^2$ 3/s      | 0.096769              |                                |
|                                                                                                    | 25                 | Gsp                          | specific flow rate                          |                | 0.000008              |                                |
|                                                                                                    | 26                 | angin                        | flow angle at inlet                         | axial deg      | 0.000000              |                                |
|                                                                                                    | 27                 | RA                           | machine axial load                          | N              | 58.151947             |                                |
|                                                                                                    | 28                 | eps                          | specific-heat-ratio correction              |                | 1.000000              |                                |
|                                                                                                    | 29                 | theta                        | air/fluid critical velocities ratio         |                | 3.723755              |                                |
|                                                                                                    | 30                 | delta                        | inlet pressure ratio to standard atmosphere |                | 1.875154              |                                |
|                                                                                                    | 24                 | n corr                       | rotation engad corrected                    | r <sub>m</sub> | 622901-100965         |                                |
| π                                                                                                    |                    | angles from meridional plane |                                             |                |                       |                                |

*Figura 4.3. AxSTREAM: Menú del arbol del proyecto*

El sexto icono corresponde al Visor que permite observar la geometría de la máquina y sus medidas, además de la variación de los diferentes parámetros a lo largo de la máquina en distintas secciones.

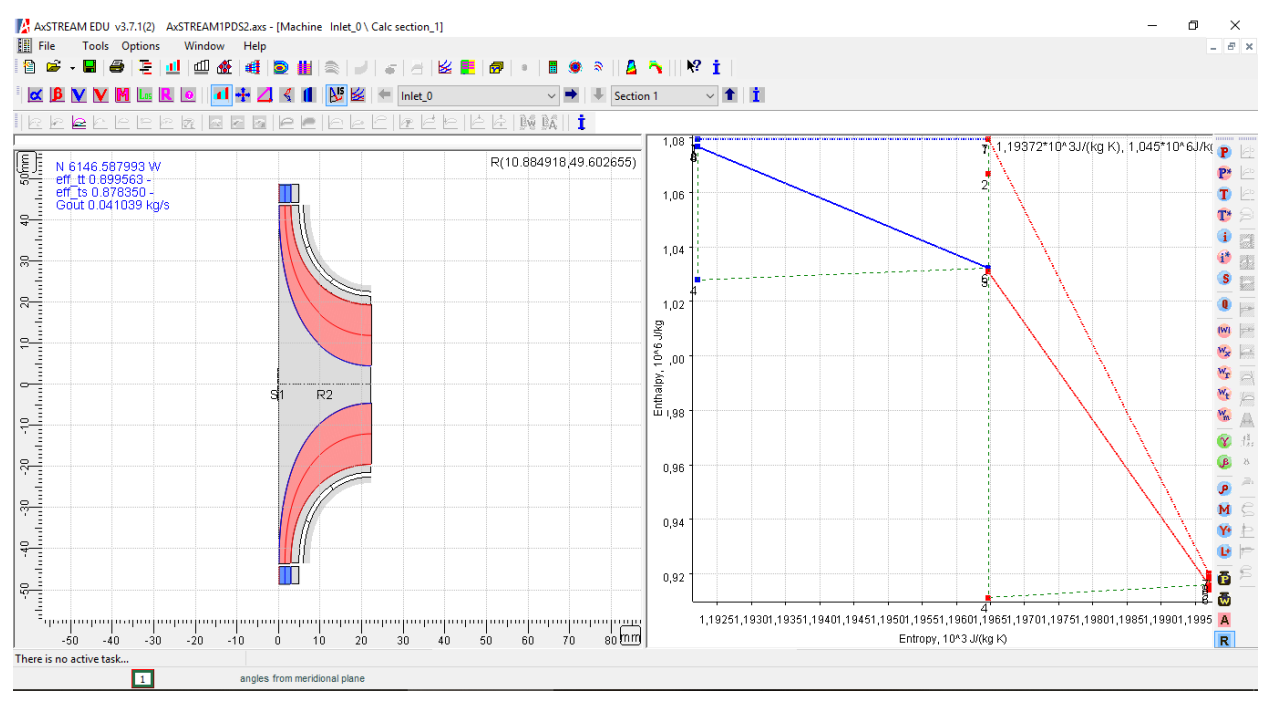

*Figura 4.4. AxSTREAM: Visor*

El quinto icono corresponde al diseño preeliminar, herramienta de obligado uso para comenzar el diseño de la máquina y nivel superior del programa. Ahí se cambian los parámetros de la máquina, los ajustes del módulo y los parámetros de diseño. Una vez completado todo correctamente, es posible buscar soluciones. Aquellas geometrías que sean válidas para las condiciones que se impusieron se muestran en el mapa de diseño el cual se puede filtrar hasta encontrar la solución que se considere óptima y validarla de forma que ésta pase al árbol del proyecto.

| AxSTREAM EDU v3.7.1(2) AxSTREAM1PDS2.axs - [Preliminary Design Turbine_RT] |             |                                          |                           |               |          |           |                                           |              |             |                            |                | ×                  |
|----------------------------------------------------------------------------|-------------|------------------------------------------|---------------------------|---------------|----------|-----------|-------------------------------------------|--------------|-------------|----------------------------|----------------|--------------------|
| 图 File<br>Window<br><b>Tools</b> Options                                   | Help        |                                          |                           |               |          |           |                                           |              |             |                            |                | - F x              |
| Þ<br>槢<br>ш                                                                |             |                                          | ജ                         |               |          |           |                                           |              |             |                            |                |                    |
| ₩<br>法<br>$\overline{a}$<br>國<br>$\circ$<br>⊙                              | $\bullet^2$ | $\mathbb{R}$ $\mathbb{X}$ $\mathbb{X}$ # | e i<br>a s                |               |          |           |                                           |              |             |                            |                |                    |
| Machine's parameters Module 1                                              |             |                                          |                           |               |          |           |                                           |              |             |                            |                |                    |
| Module Design Settings                                                     |             |                                          |                           |               |          |           | phi                                       | Applied      |             |                            |                |                    |
| Property                                                                   |             | Unit                                     | Value                     |               |          |           |                                           |              |             |                            |                |                    |
| Module type                                                                |             |                                          | radial                    |               |          |           |                                           |              |             |                            |                | eff tt.-           |
| Module design task                                                         |             |                                          | Flow coefficients setting |               |          |           |                                           |              |             |                            |                | 0.9191             |
| Module design mode                                                         |             |                                          | specific BC               |               |          |           | $\cdot$ <sub>2</sub>                      |              |             |                            |                | 0.897              |
| first search point                                                         |             |                                          | 100201                    |               |          |           |                                           |              |             |                            |                | 0.8748             |
| number of search points                                                    |             |                                          | 100000                    |               |          |           |                                           |              |             |                            |                | 0.8527             |
| increase first point after search                                          |             |                                          | ☑                         |               |          |           | 1.0                                       |              |             |                            |                |                    |
| inlet rotor angle                                                          |             |                                          | Incidence                 |               |          |           |                                           |              |             |                            |                | 0.8305             |
| Nozzle type                                                                |             |                                          | Vane                      |               |          |           |                                           |              |             |                            |                | 0.8083             |
| Inlet Volute type                                                          |             |                                          | None                      |               |          |           | 0.8                                       |              |             |                            |                | 0.7862             |
| Module Design Parameters<br>Data                                           | Unit        | $\sim$<br><b>Min</b>                     | Value                     | Max           | $\hat{}$ |           | 0.6                                       |              |             | uCO -                      |                | 0.764<br>0.7419    |
| <b>Boundary conditions</b>                                                 |             |                                          |                           |               |          |           | 0.20                                      | 0.22<br>0,24 | 0.26        | 0.28                       |                | 0.7197             |
| inlet total pressure                                                       | bar         | 1.900000                                 | 1.900000                  | 1.900000      |          |           | Total/filtered/validated<br>287 / 287 / 0 |              |             |                            |                |                    |
| inlet total temperature                                                    | K           | 1073.000000                              | 1073.000000               | 1073.000000   |          |           | Parameter                                 | Unit         |             | Best in space Best in show | <b>Applied</b> | Picked solution A  |
| total pressure at outlet                                                   | bar         | 1.050000                                 | 1.050027                  | 1.060000      |          |           |                                           |              |             |                            | solution       |                    |
| mass flow rate                                                             | kg/s        | 0.040000                                 | 0.049544                  | 0.050000      |          | l id      | solution number                           |              | 75          | 75                         | 74             | 74                 |
| inlet flow angle                                                           | axial deg   | 0.000000                                 | 0.000000                  | 0.000000      |          | ΓN        | power                                     | W            | 6159.504622 | 6159.504622                | 7098.579473    | 7098.579473        |
| incidence angle                                                            | deg         | 0.000000                                 | 0.000000                  | 0.000000      |          | eff_ts    | hydraulic total-to-static efficiency      |              | 0.879937    | 0.879937                   | 0.701523       | 0.701523           |
| shaft rotational speed                                                     | rpm         | 100000.000000                            | 121727.294922             | 140000.000000 |          | eff tt    | hydraulic total-to-total efficiency       |              | 0.901444    | 0.901444                   | 0.851418       | 0.851418           |
| Parameters                                                                 |             |                                          |                           |               |          | effd_ts   | diagram total-to-static efficiency        |              | 0.938177    | 0.938177                   | 0.717717       | 0.717717           |
| Stator outlet mean diameter                                                | mm          | 70,000000                                | 91.085510                 | 100.000000    |          | effd tt   | diagram total-to-total efficiency         |              | 0.961107    | 0.961107                   | 0.871073       | 0.871073           |
| Rotor blade height ratio (LTE / LLE)                                       |             | 1.000000                                 | 1.842743                  | 6.000000      |          | Gin       | mass flow rate at inlet                   | kg/s         | 0.041039    | 0.041039                   | 0.049544       | 0.049544           |
| Rotor diameter ratio (D1/D2)                                               |             | 1,500000                                 | 3.981308                  | 4.000000      |          | uCO       | averaged isentropic velocity ratio        |              | 0.257785    | 0.257785                   | 0.228154       | 0.228154           |
| Rotor LE height                                                            | mm.         | 2,000000                                 | 2.038330                  | 10,000000     |          | phi       | averaged flow coefficient                 |              | 0.575600    | 0.575600                   | 1.376771       | 1.376771           |
| hub reaction                                                               |             | 0.200000                                 | 0.272748                  | 0.800000      |          | psi_      | averaged work coefficient                 |              | 7.524116    | 7.524116                   | 9.605396       | 9.605396           |
| Constraints                                                                |             |                                          |                           |               |          | numStages | number of stages                          |              |             |                            |                |                    |
|                                                                            |             |                                          |                           |               |          | minBlade  | min blade height                          | mm.          | 2.868896    | 2.868896                   | 2.038330       | 2.038330<br>$\vee$ |
| There is no active task                                                    |             |                                          |                           |               |          |           |                                           |              |             |                            |                |                    |
| п<br><b>Design</b>                                                         |             | angles from meridional plane             |                           |               |          |           |                                           |              |             |                            |                |                    |

*Figura 4.5. AxSTREAM: Menú del diseño preeliminar*

El sexto y séptimo icono corresponden a distintos métodos de resolución del flujo en el interior de la máquina: Optimización de superficies y cálculo de linea media en 1D y 2D respectivamente. Estos métodos trabajan sobre una geométria obtenida previamente en el espacio de diseño y calculan sus prestaciones teniendo para las unas determinadas condiciones de contorno que pueden ser las misma de prediseño o no.

Los iconos octavo y noveno corresponden a herramientas que permiten obtener planos y mapas de comportamiento de las máquinas en función de los parámetros que se crean oportunos. Esto es de gran utilidad para el estudio de las turbomáquinas fuera de su punto de diseño y generar mapas de comportamiento.

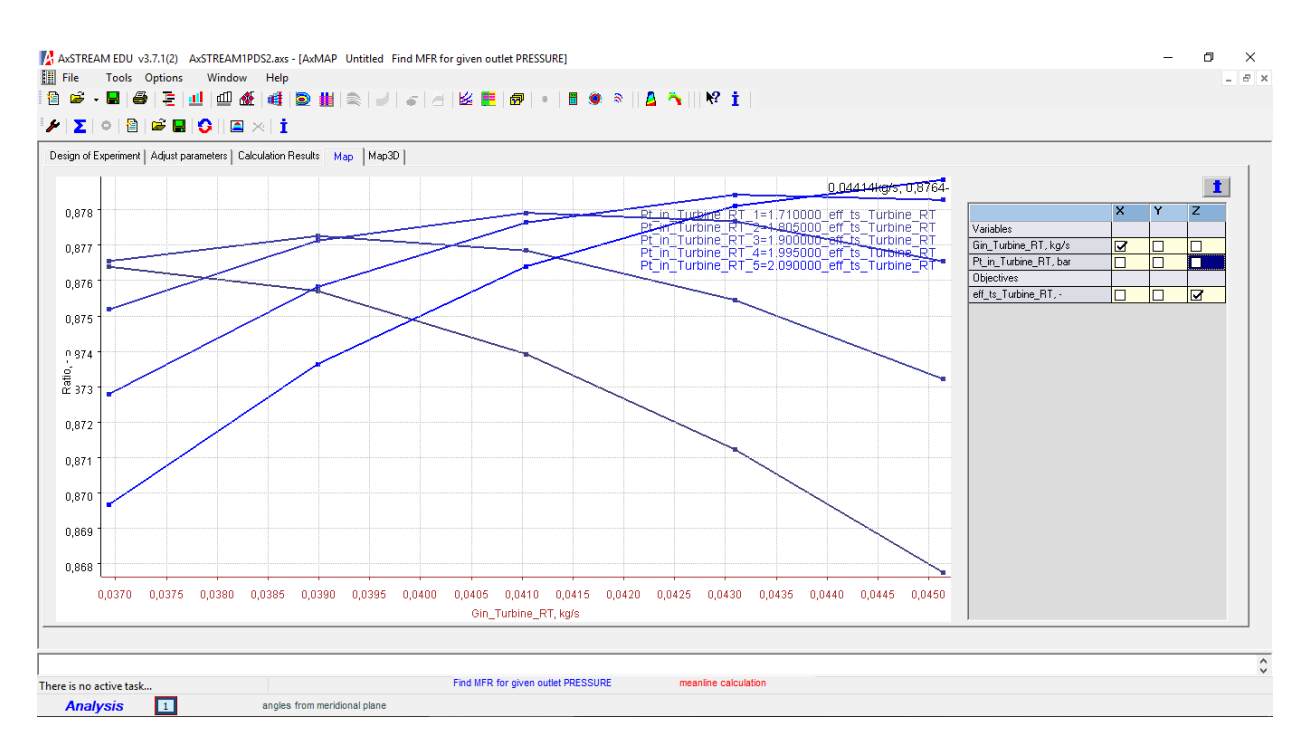

*Figura 4.6. AxSTREAM: Generador de curvas y mapas*

Los demás iconos que aparacen en la barra de menú corresponden a otras herramientas del paquete de programas que no aplican en el estudio de este proyecto.

#### 32

# **5 PROCESO DE PREDISEÑO DE UNA TURBINA CENTRÍPETA**

# **5.1 Condiciones de partida**

Como se ha visto en el aparatado 4.2 para buscar geometrías válidas para el diseño de la turbina es necesario comenzar por la herramienta de diseño preeliminar.

En la primera ventana se realiza la elección del criterio y los parámetros principales de diseño. En este caso, se diseñará a partir del rendimiento total a estático de la máquina ya que al ser de un único escalonamiento la velocidad a la salida se pierde. En cuanto a los parámetros, se escogerán la temperatura a la entrada y la presión total a la salida.

|                                    | Machine's parameters   Module 1     |                         |
|------------------------------------|-------------------------------------|-------------------------|
| Design criterion                   | internal total-to-static efficiency |                         |
| <b>Design parameters</b>           |                                     |                         |
| inlet enthalpy/temperature BC      |                                     | inlet total temperature |
| outlet pressure boundary condition |                                     | total pressure          |
| number of modules                  |                                     |                         |
|                                    |                                     |                         |

*Figura 5.1. AxSTREAM: Ventana de parámetros de diseño*

La segunda ventana permite variar los ajustes de diseño del módulo en cuestión; es decir, los parámetros empleados para definir las características geométricas y de flujo en la máquina. Para esta turbina, un módulo con diseño mediante el ángulo de incidencia y sin voluta de entrada. Además, aquí es posibe elegir el número de combinaciones de los parámetros de entrada/diseño generados por el programa que serán posteriormente evaluados como posibles soluciones. En este caso se empezará por 100.000 combinaciones.

| Machine's parameters Module 1     |      |                           |
|-----------------------------------|------|---------------------------|
| Module Design Settings            |      |                           |
| Property                          | Unit | Value                     |
| Module type                       |      | radial                    |
| Module design task                |      | Flow coefficients setting |
| Module design mode                |      | specific BC               |
| first search point                |      | 100000                    |
| number of search points           |      | 100000                    |
| increase first point after search |      | ▮◡                        |
| inlet rotor angle                 |      | Incidence                 |
| Nozzle type                       |      | Vane                      |
| Inlet Volute type                 |      | None                      |

*Figura 5.2. AxSTREAM: Ventana de ajustes del módulo*

Bajo esta ventana se encuentra una tabla con los parámetros de diseño del módulo diferenciados en: Condiciones de contorno, parámetros geométricos y restricciones. Para cada parámetro se establece un rango de valores de modo que el software pueda generar combinaciones de ellos en el proceso de búsqueda de posibles soluciones. La estimación de los valores mínimo y máximo requiere un estudio previo del diseño y funcionamiento de la máquina.

| Module Design Parameters             |            |            |              |              |
|--------------------------------------|------------|------------|--------------|--------------|
| Data                                 | Unit       | <b>Min</b> | Value        | Max          |
| Boundary conditions                  |            |            |              |              |
| inlet total pressure                 | bar        | 0.000000   | 0.000000     | 0.000000     |
| inlet total temperature              | Κ          | 0.150000   | 0.150000     | 0.150000     |
| total pressure at outlet             | bar        | 0.000000   | 0.000000     | 0.000000     |
| mass flow rate                       | kg/s       | 0.000000   | 0.000000     | 0.000000     |
| inlet flow angle                     | axial degl | 0.000000   | $-90.000000$ | 0.000000     |
| incidence angle                      | deg        | 0.000000   | 0.000000     | 0.000000     |
| shaft rotational speed               | rpm        | 0.000000   | 0.000000     | 0.000000     |
| <b>Parameters</b>                    |            |            |              |              |
| Stator outlet mean diameter          | mm.        | 0.000000   | 0.000000     | 0.000000     |
| Rotor blade height ratio (LTE / LLE) | ٠          | 0.000000   | 0.000000     | 0.000000     |
| Rotor diameter ratio (D1/D2)         |            | 1.500000   | 0.000000     | 3.000000     |
| Rotor LE height                      | mm.        | 0.000000   | 0.000000     | 0.000000     |
| hub reaction                         |            | 0.000000   | 0.000000     | 0.000000     |
| Constraints                          |            |            |              |              |
| number of stages                     |            | 1          | n            | 1            |
| exit angle of inlet volute           | axial deg  | 0.000000   | 90.000000    | 0.000000     |
| Stator inlet diameter                | mm.        | 1.000000   | 0.000000     | 10000.000000 |
| Rotor outlet hub diameter            | mm         | 1.000000   | 0.000000     | 10000.000000 |

*Figura 5.3. AxSTREAM: Ventana de pámetros de diseño*

Comienza por tanto un proceso de cálculo o estimación de los valores de estos parámetros mediante las condiciones impuestas por el motor y las recomendaciones de diseño de turbinas centrípetas vistas en apartados anteriores.

### **5.1.1 Condiciones impuestas por el motor alternativo**

Variables como el gasto másico, la temperatura de entrada y las presiones a la entrada y a la salida de la turbina dependen en gran medida del motor para el que esté trabajando el grupo de sobrealimentación, en este caso se ha escogido el motor de un *BMW 180d.*

| <b>Posicionamiento:</b> | Delantero Longitudinal |
|-------------------------|------------------------|
| Tipo:                   | Normal                 |
| N° Cilindros:           | $\overline{4}$         |
| Disposición cilindros:  | Línea                  |
| Combustible:            | Diésel                 |
| Cilindrada:             | $1.995$ cc             |
| Potencia:               | 122 CV a 4.000 rpm     |
| Par máximo:             | 280 Nm a 2000 rpm      |
| Potencia específica:    | $13$ cv/l              |
| Peso/potencia:          | $10 \text{ kg/CV}$     |
| Diámetro x carrera:     | $84 \times 90$ mm      |

*Tabla 1. Ficha técnica del motor del BMW 180d modelo 2004 (www.motor.es)*

Para obtener un valor correcto de estas variables se procede a resolver las ecuaciones básicas de los motores de combustión interna alternativos.

### **Cálculo del gásto másico:**

Despejamos el gásto másico de la ecuación del rendimiento volumétrico:

$$
\eta_v = \frac{\dot{m}_a}{Q \cdot \rho_{adm} \cdot \frac{N}{2}}\tag{24}
$$

De la ficha técnica conocemos el volumen  $Q = 1.995$  cc, y el régimen de giro  $N = 2000$  rpm (se evalúa en el punto de par máximo). El rendimiento volumétrico del motor  $\eta_v$  se puede suponer 0,85 de forma que solo queda por obtener el valor de la densidad de aire a la entrada del motor  $\rho_{adm}$ , calculada en desarrollo 1 del Anexo I.

$$
\dot{m}_a = 0.0486 \, kg/s
$$

### **Estimación de la presión y la temperatura a la entrada de la turbina**

Los valores típicos de presión a la salida de un motor de combustión interna alternativo son:

$$
p_{ent_{turbina}} = p_{escape} \cong p_{adm} = 1.9 \text{ bar}
$$
 (25)

$$
T_{ent_{turbina}} = T_{\text{escape}} \cong 1073 \text{ K}
$$
\n<sup>(26)</sup>

#### **Cálculo del régimen de giro**

Para obtener un valor aproximado de las vueltas a las que girará la turbina se recurre a los datos obtenidos en el diagrama de Balje. Con la definición de velocidad específica y el desarrollo 2 del Anexo I, resulta que:

$$
\omega_s = \frac{\omega\sqrt{Q}}{\Delta h_s^{3/4}} = 60 \to \omega = 9988 \frac{rad}{s} \to N = 95.378.4 \, rpm \tag{27}
$$

### **5.1.2 Relaciones geométricas**

#### **Cálculo de entrada al rótor**

Como se presentó en el apartado 3.1, para el caso de una turbina cetrípeta con álabes radiales y salida axial que trabaja sin fricción y con recuperación de la velocidad de salida, el trabajo específico de la turbina valdrá la velocidad periférica al cuadrado. Suponiendo un rendimiento isentrópico de la turbina,  $\eta_t = 0.90$  y calculando el a traves del desarrollo 3 en el Anexo I, se obtiene el valor de la velocidad periférica a la entrada del rotor.

$$
W_e = u_2^2 \to u_2 = 388.5 \, m/s \tag{28}
$$

Conociendo esta y la velocidad angular de la máquina, se despeja el radio a la entrada del rotor.

$$
u_2 = \omega \cdot r_2 \to r_2 = 43.2 \text{ mm} \tag{29}
$$

A partir de ahí se aplican las ecuaciones expuestas en el apartado 3.1.4 para obtener los diferentes radios de la máquina.

De la ecuación (19)  $\rightarrow r_{3e} = 24$ mm De la ecuación (20)  $\rightarrow r_{3i} = 8$  mm De la ecuación (21)  $\rightarrow r_1 = 52$  mm

Los demás parámetros se han obtenido a partir de rangos válidos en otros prediseños de turbinas radiales. Por consiguiente, los parámetros del diseño preeliminar quedan de la siguiente forma:

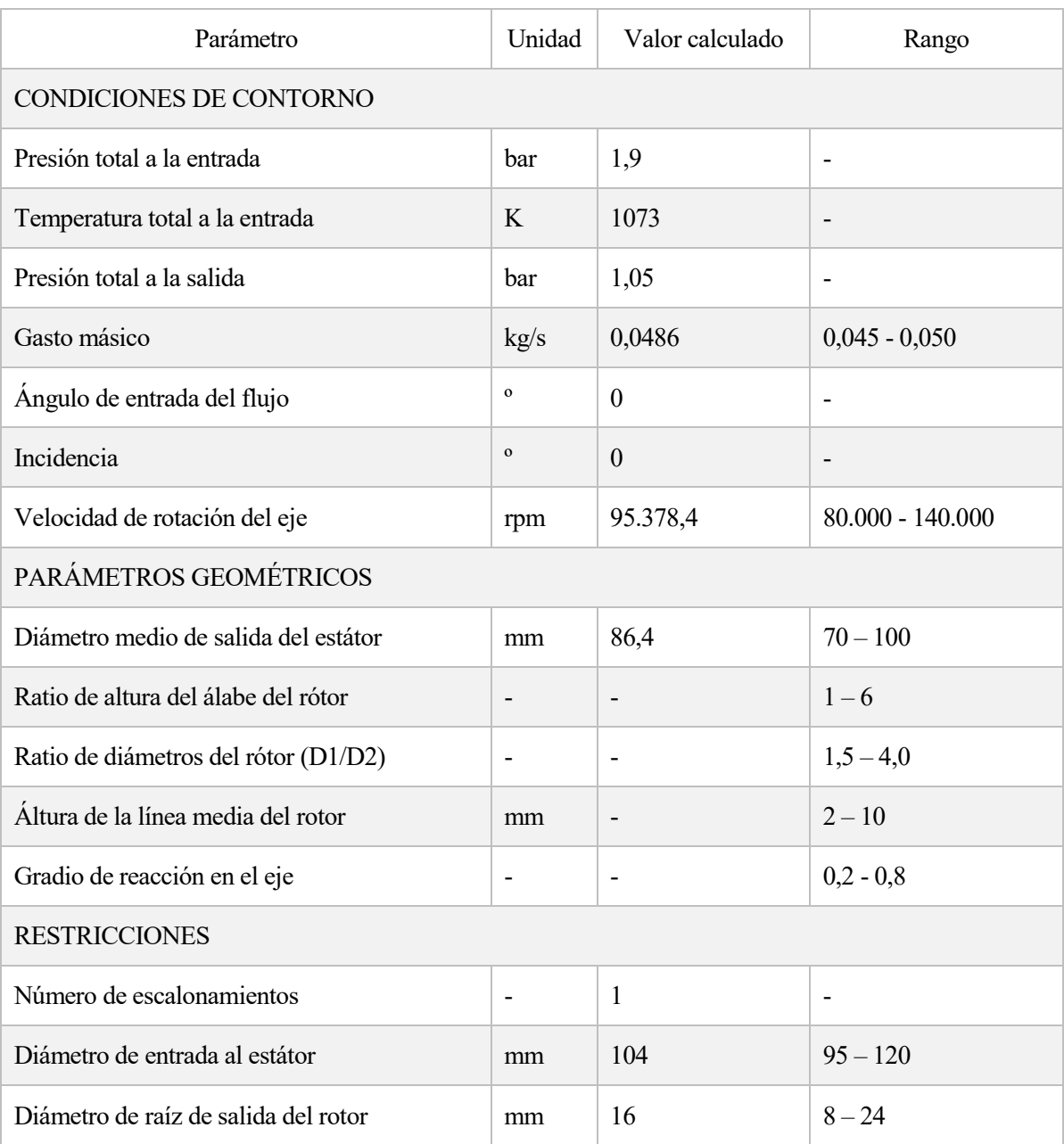

### *Tabla 2. Parámetros a introducir para el prediseño*

Una vez introducidos todos estos parámetros en la tabla del programa, se prodece a buscar soluciones pulsando el botón "search" (con forma de sumatorio). Tras unos segundos, se obtienen 287 soluciones válidas mostradas en el espacio de diseño.

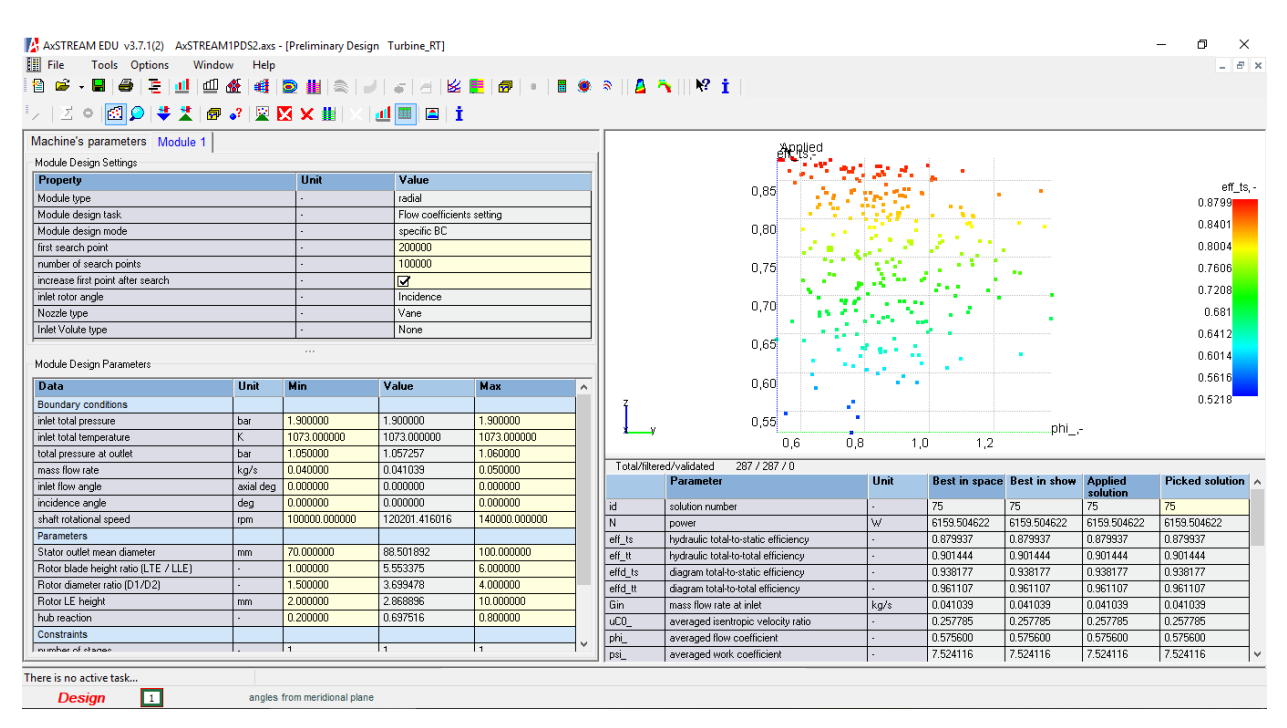

*Figura 5.4. Mapa de diseño con las soluciones válidas*

## **5.2 Diseño preeliminar: Estudio del espacio de diseño**

Una vez producido el espacio de diseño, es posible realizar una discusión sobre cuáles son las mejores soluciones posibles. Para ello, se recurre al uso de los principales parámetros adimensionales aprendidos en la asignatura de turbomáquinas térmicas: Coeficiente de flujo Φ, coeficiente de carga Ψ y grado de reacción R. Estos se definen de la siguiente forma:

- **Coeficiente de flujo**: Relación entre la velocidad axial y la periférica.

$$
\phi = \frac{c_x}{u} \tag{30}
$$

- **Coeficiente de carga**: Relación entre el trabajo y la velocidad periférica al cuadrado. Indica como de cargada aerodinámicamente está una máquina.

$$
\Psi = \frac{W_e}{u^2} \tag{31}
$$

- **Grado de reacción**: Relación entre la expansión que tiene lugar en el rótor y el salto entálpico total.

$$
R = \frac{h_2 - h_3}{W_e} \tag{32}
$$

### **5.1.3 Efectos sobre la geometría de la máquina**

Distintos valores de estos parámetros afectan no solo al comportamiento de la máquina sino visiblemente a su geometría como se puede ver a continuación con ayuda del visor del programa.

### **Coeficiente de flujo**

El coeficiente de flujo Φ, es una medida de la relación entre la velocidad axial y la velocidad periférica de la máquina. Geométricamente esto repercute de foma directa en la longitud final del diseño.

Se escogen dos soluciones de rendimiento similar, pero con valores de coeficiente de flujo muy distintos:

• SOLUCIÓN 128  $\rightarrow$   $\Phi$ =0,535

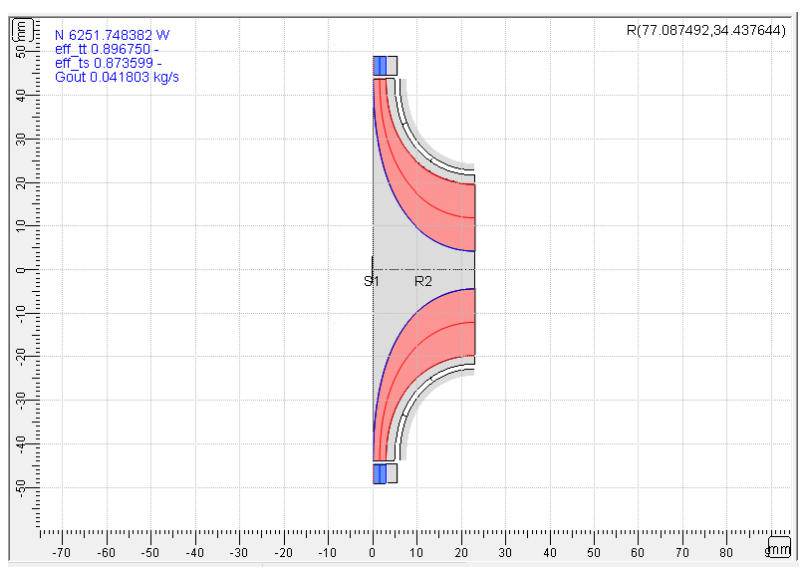

*Figura 5.5. Geometría de la solución 128*

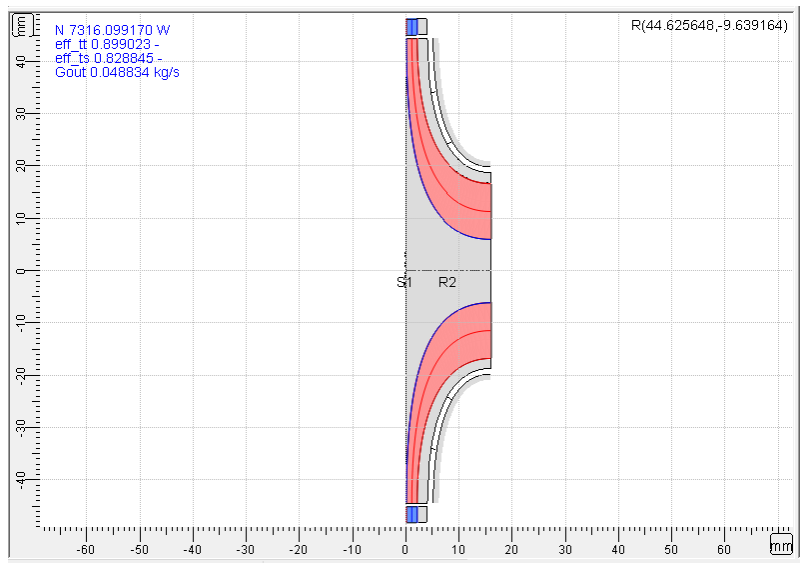

• SOLUCIÓN 170  $\rightarrow$   $\Phi$ =1,345

*Figura 5.6. Geometría de la solución 170*

Se comprueba que la solución 170 tiene un Φ y una velocidad axial mayor y por tanto presenta menor longitud axial, 17 mm. La solución 128 con un Φ mucho menor tiene una geometría menos forzada, de 23 mm de largo.

### **Coeficiente de carga**

El coeficiente de carga Ψ mide cuánto trabajo es capaz de convertir la turbomáquina en función de la velocidad periférica al cuadrado. En otras palabras, este parámetro mide la deflexión del flujo dentro de la máquina, siendo mayor el trabajo específico de esta cuanto mayor sea Ψ.

Se eligen dos soluciones con distintos coeficientes de carga:

• SOLUCIÓN 253  $\rightarrow$  Y=6,11

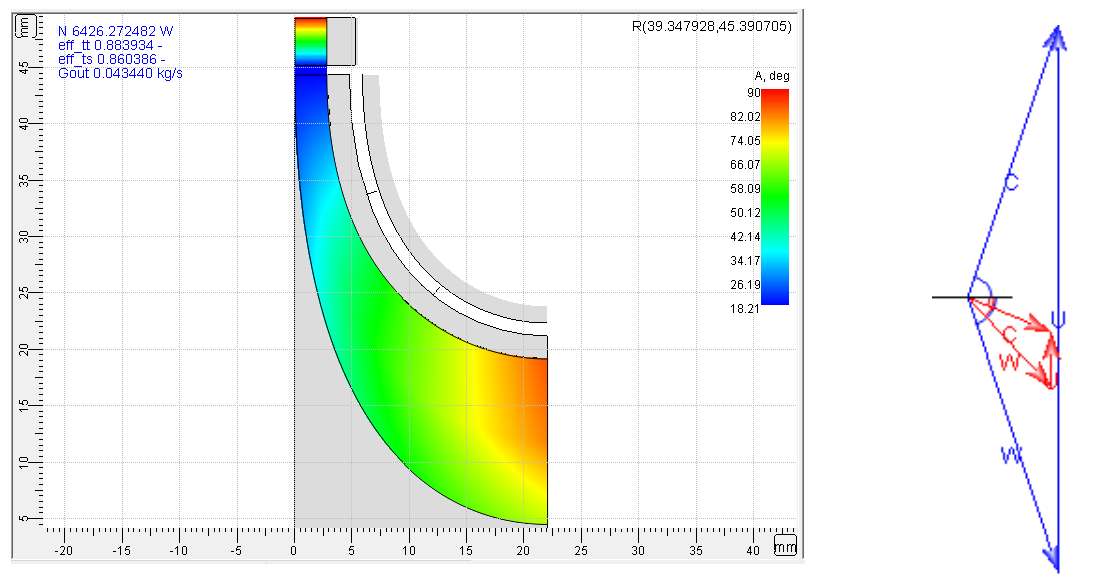

*Figura 5.7. Variación de la deflexión del flujo a lo largo de la máquina y triángulo de velocidades de la solución 253*

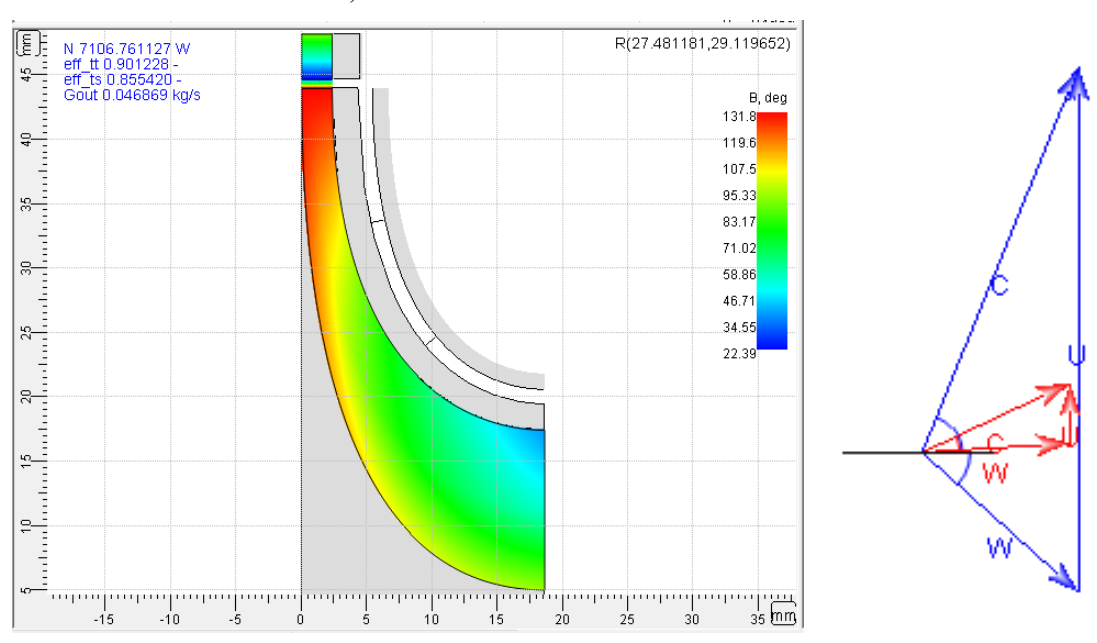

### • SOLUCIÓN 241  $\rightarrow$  Ψ=12,35

*Figura 5.8. Variación de la deflexión del flujo a lo largo de la máquina y triángulo de velocidades de la solución 241*

Se puede apreciar tanto en las gráficas como en los trángulos como la solución 241 presenta una deflexión del flujo en el rotor mucho mayor que en la solución 253. Este hecho resulta en un mayor trabajo específico, pero también en mayores pérdidas.

### **Grado de reacción**

El grado de reacción R, mide cómo es el salto entálpico en rótor respecto del total. Se seleccionan dos soluciones que se diferencien ampliamente en este parámetro:

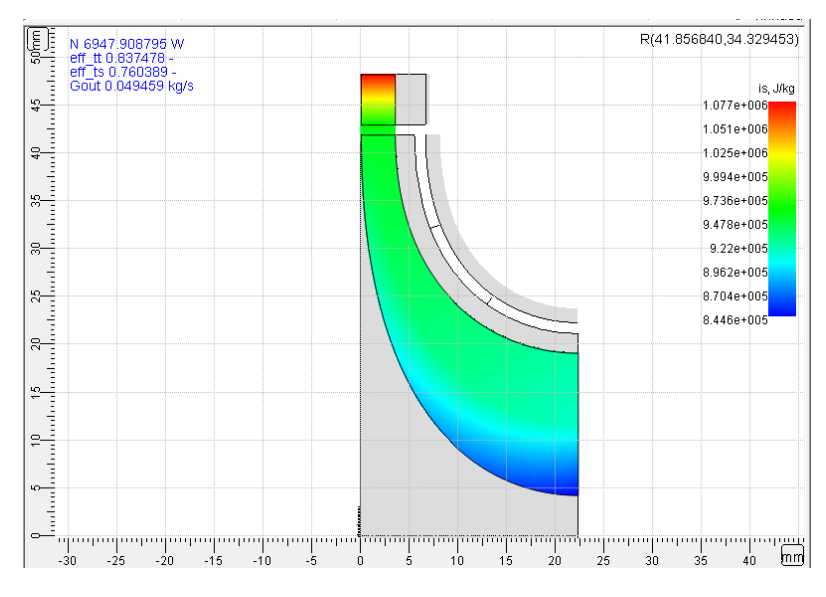

• SOLUCIÓN 15  $\rightarrow$  R=0,282

*Figura 5.9. Variación de la entalpía del fluido a lo largo de la máquina en la solución 15*

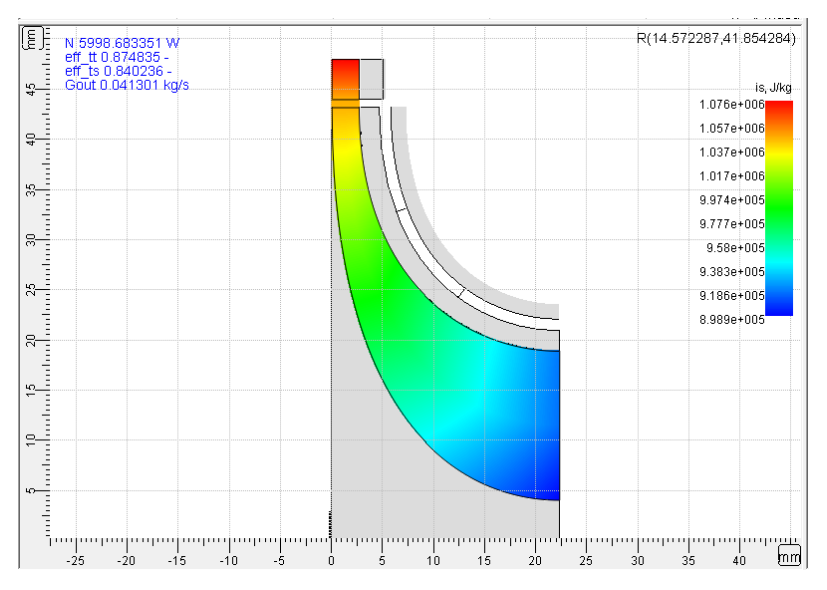

### • SOLUCIÓN 51  $\rightarrow$  R=0,785

*Figura 5.10. Variación de la entalpía del fluido a lo largo de la máquina en la solución 51*

Se puede apreciar claramente como la solución 15, con un grado de reacción mayor es capaz de expandir mucho más en su rotor, cuya geometría es mucho más pronunciada al tener una entrada estrecha y una salida amplia. El caso contrario se da en la solución 51 donde es el estator el que se encarga de convertir la gran parte de la energía contenida en el gas, presentando un rotor con una geometría con menor variación.

### **5.1.4 Efectos sobre las prestaciones**

Estos parámetros adimensionales tienen rangos de valores óptimos en función de la naturaleza de la máquina que se esté diseñando. Salirse de estos valores reduce claramente sus prestaciones, especialemente en una turbina centrípeta, su rendimiento total a estático. Para ello se han filtrado las soluciones con un rendimiento mayor o igual a 0,70 y se han representado en un plano X-Y frente a los principales parámetros adimensionales.

### **Coeficiente de flujo**

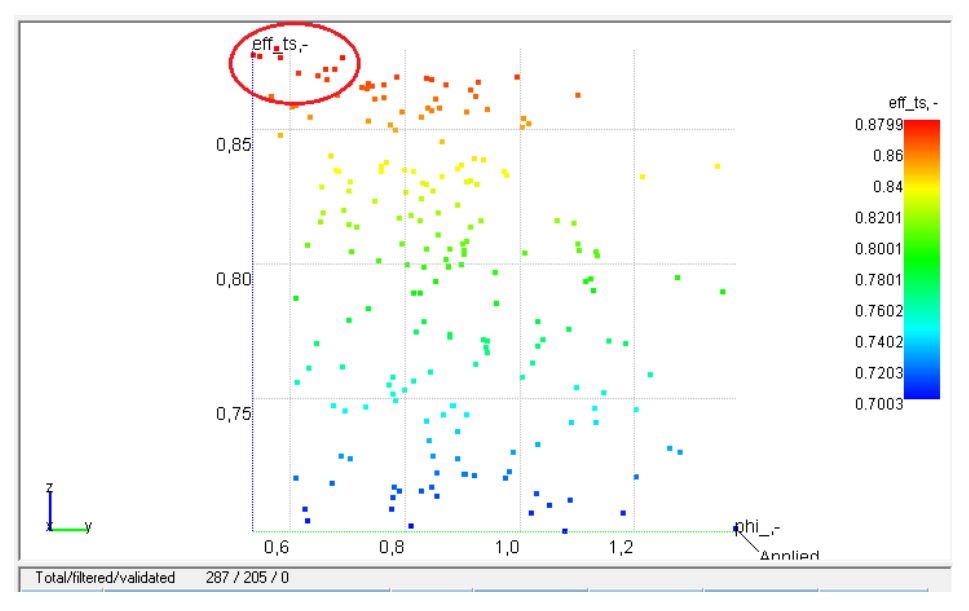

*Figura 5.11. Rendimiento total a estático frente a coeficiente de flujo de la turbina*

Se puede apreciar como el rendimiento de la turbomáquina aumenta con la disminución del coeficiente de flujo. Esto es debido a que, a medida que aumenta la velocidad absoluta del gas *c* se produce un aumento de las pérdidas por fricción con las paredes de la máquina, dispando un calor que se pierde y disminuyendo de esa forma el rendimiento final. Tenemos por tanto valores óptimos entorno a Φ=0,60.

### **Coeficiente de carga**

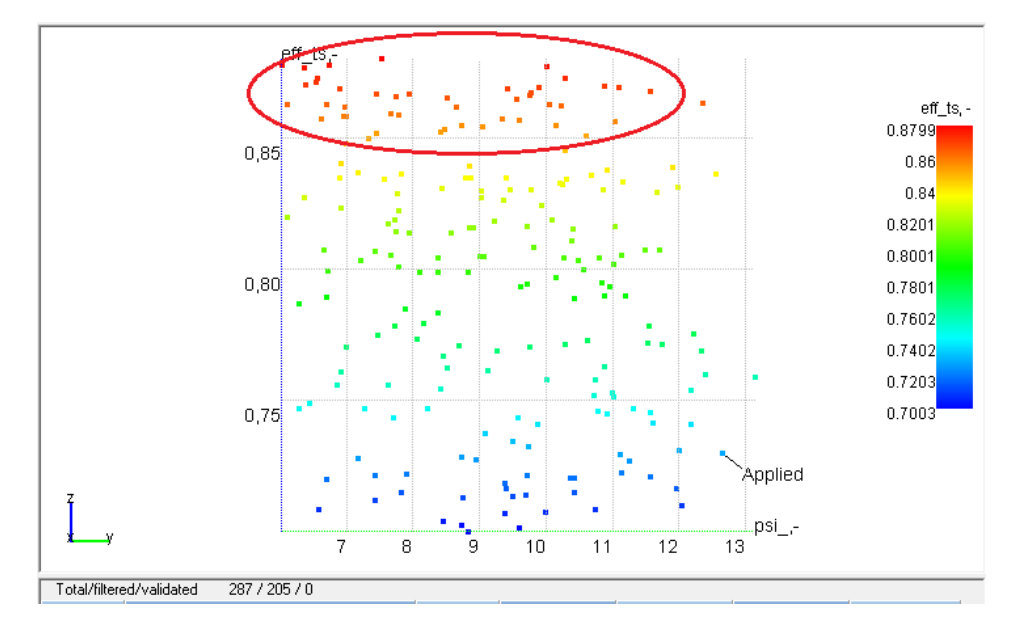

*Figura 5.12. Rendimiento total a estático frente a coeficiente de carga de la turbina*

Las prestaciones de la máquina no se ven excesivamente afectadas con respecto a una variación del coeficiente de carga, lo que vaticina que estos diseños tendran un rango amplio de trabajo. No obstante, a partir de valores de Ψ mayores de 10, la deflexión del flujo se acrecenta tanto que provoca un aumento en las pérdidas por perfil.

### **Grado de reacción**

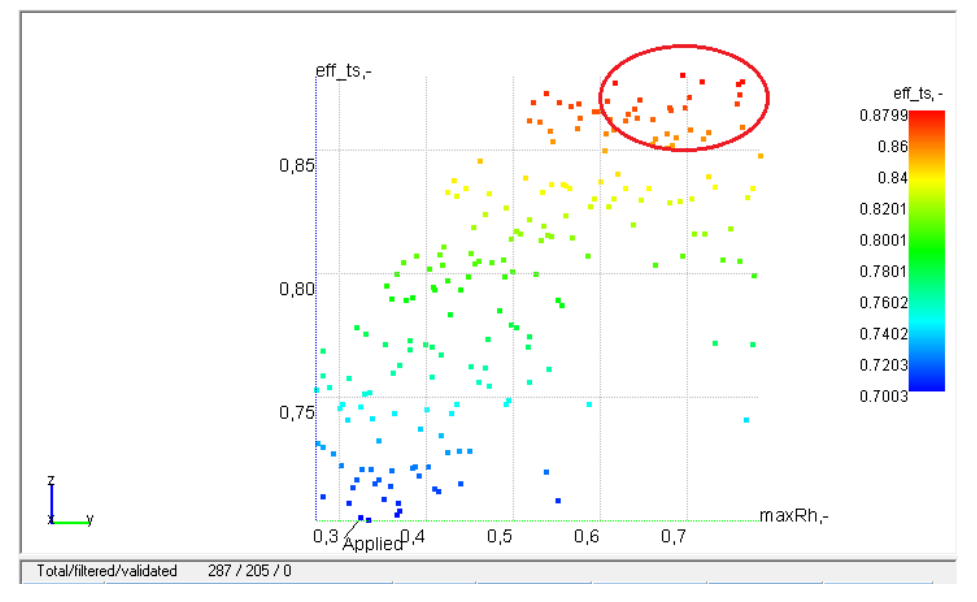

*Figura 5.13. Rendimiento total a estático frente a grado de reacción de la turbina*

En este caso existe un rango óptimo a partir de  $R > 0.50$ . La razón es que en las turbinas centrípetas es mejor cargar el rotor debido a la existencia de las fuerzas centrífugas que proporcionan una ayuda extra como se explicó en el apartado 2.1.

# **5.3 Estudio del comportamiento fuera de diseño: Mapas de comportamiento**

Las discusiones realizadas en el apartado anterior muestran las mejores soluciones en el punto de diseño de cada máquina. Sin embargo, es necesario realizar un estudio del comportamiento de estos diseños fuera de estas condiciones ya que un grupo de sobrealimentación se ve sometido a un amplio rango de variación de gastos, temperaturas y presiones debido a la variación de las revoluciones a las que trabaja el motor alternativo.

Por ello, se han escogido una serie de soluciones óptimas con un rendimiento total a estático aproximadamente similar y se comprobará su capacidad a trabajar con un rango amplio de gastos entre 0,015 y 0,1 kg/s. Las soluciones escogidas son las mostradas en la siguiente tabla, acompañadas de sus parámetros más representativos:

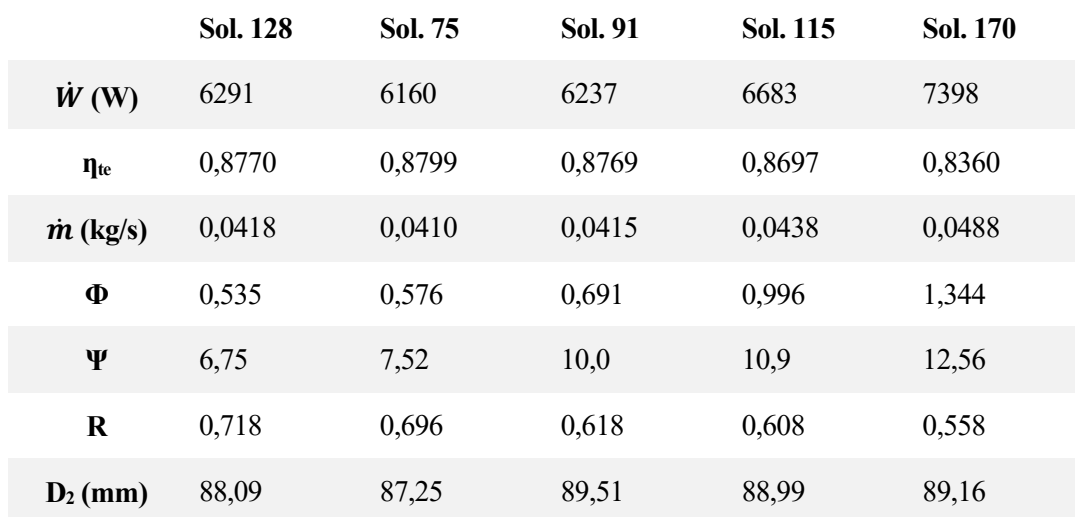

<span id="page-53-0"></span>*Tabla 3. Soluciones escogidas para el análisis de comportamiento fuera de diseño y sus parámetros más representativos*

Con la ayuda de la herramienta de mapas de AxSTREAM, se seleccionan las soluciones desde el espacio de diseño y se incluyen en el diseño del experimento. Una vez ahí se escoge el rendimiento como función objetivo y el gasto como función variable, del cuál se representarán 30 puntos dentro del intervalo elegido. Posteriormente en ajustes de parámetros se le da a cada diseño un color distinto para obtener una gráfica de mayor claridad.

AxSTREAM EDU v3.7.1(2) AxSTREAM1PDS2.axs - [PDMAP Find MFR for given outlet PRESSURE]

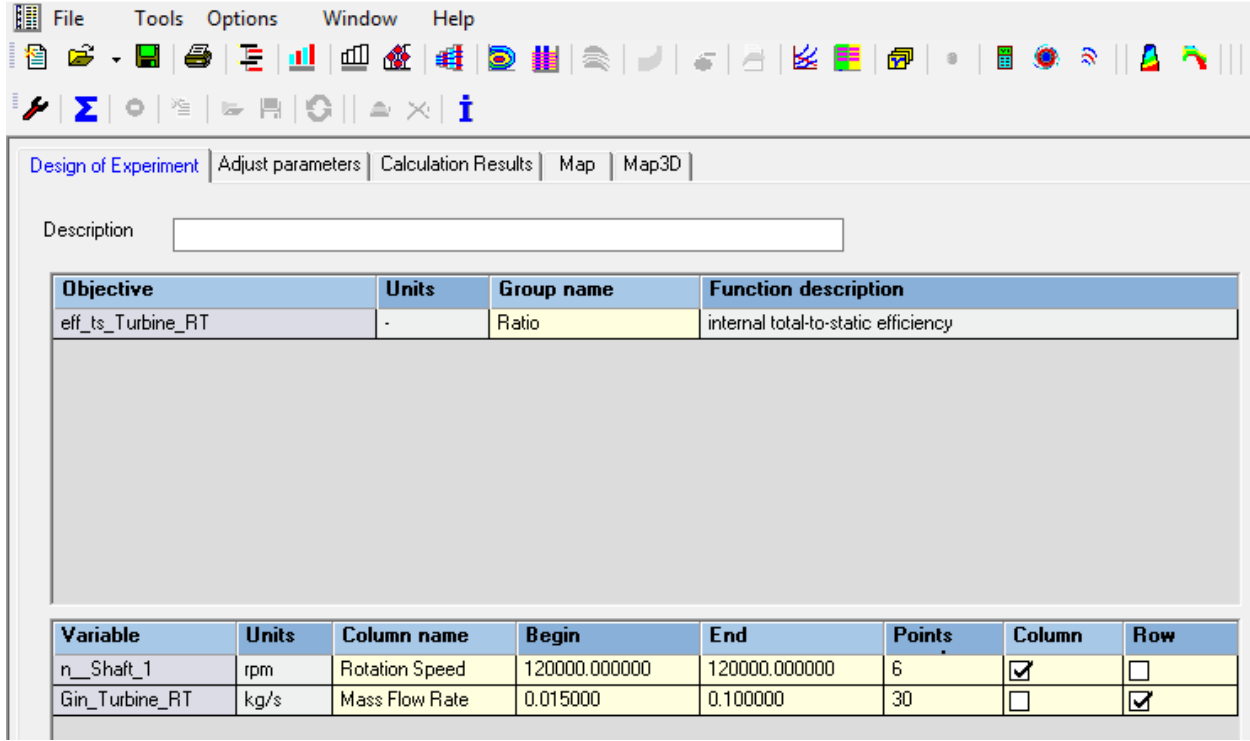

*Figura 5.14. Ventanas de diseño del experimento del editor de mapas*

|                         |                                                     | Design of Experiment Adjust parameters   Calculation Results   Map   Map3D |                         |                         |                         |                         |              |
|-------------------------|-----------------------------------------------------|----------------------------------------------------------------------------|-------------------------|-------------------------|-------------------------|-------------------------|--------------|
| Show parameters         | Default colors<br>Save AxMAP after each series calc |                                                                            |                         |                         |                         |                         | $\mathbf{1}$ |
| Mode                    |                                                     | $\overline{2}$                                                             | $\overline{3}$          | $\overline{4}$          | 5.                      | 6                       | $\land$      |
| n_Shaft_1, rpm          | 120000.000000                                       | 126991.577148                                                              | 120201-416016           | 104561 767578           | 101930.541992           | 100776 977539           |              |
| Column name             |                                                     | PD_128                                                                     | PD 75                   | PD_91                   | PD_115                  | PD 170                  |              |
| Color                   |                                                     |                                                                            |                         |                         |                         |                         |              |
| Marker                  | dot                                                 | dot                                                                        | dot                     | dot                     | dot.                    | dot                     |              |
| Do calculation          | г                                                   | $\overline{\mathbf{z}}$                                                    | $\overline{\mathbf{v}}$ | $\overline{\mathbf{z}}$ | $\overline{\mathbf{z}}$ | π                       |              |
| Constant                | $\blacksquare$                                      | П                                                                          | $\Box$                  |                         | $\Box$                  | $\Box$                  |              |
| Show in map             | П                                                   | ⊠                                                                          | <b>I</b> d              | प्र                     | $\overline{\mathbf{z}}$ | $\overline{\mathbf{z}}$ |              |
| Gin_Turbine_RT, kg/s    |                                                     |                                                                            |                         |                         |                         |                         |              |
| Fill mode [Auto/Custom] | п                                                   | ।ज                                                                         | $\overline{\mathbf{v}}$ | $\overline{\mathbf{z}}$ | $\overline{\mathbf{z}}$ | $\overline{\mathbf{v}}$ |              |
| Distribution coeff.     | 1.000000                                            | 1,000000                                                                   | 1.000000                | 1.000000                | 1.000000                | 1,000000                |              |
|                         | 0.015000                                            | 0.015000                                                                   | 0.015000                | 0.015000                | 0.015000                | 0.015000                |              |
|                         | 0.017931                                            | 0.017931                                                                   | 0.017931                | 0.017931                | 0.017931                | 0.017931                |              |
|                         | 0.020862                                            | 0.020862                                                                   | 0.020862                | 0.020862                | 0.020862                | 0.020862                |              |
|                         | 0.023793                                            | 0.023793                                                                   | 0.023793                | 0.023793                | 0.023793                | 0.023793                |              |
|                         | 0.026724                                            | 0.026724                                                                   | 0.026724                | 0.026724                | 0.026724                | 0.026724                |              |
|                         | 0.029655                                            | 0.029655                                                                   | 0.029655                | 0.029655                | 0.029655                | 0.029655                |              |
|                         | 0.032586                                            | 0.032586                                                                   | 0.032586                | 0.032586                | 0.032586                | 0.032586                |              |
|                         | 0.035517                                            | 0.035517                                                                   | 0.035517                | 0.035517                | 0.035517                | 0.035517                |              |
|                         | 0.038448                                            | 0.038448                                                                   | 0.038448                | 0.038448                | 0.038448                | 0.038448                |              |
|                         | 0.041379                                            | 0.041379                                                                   | 0.041379                | 0.041379                | 0.041379                | 0.041379                |              |
|                         | 0.044310                                            | 0.044310                                                                   | 0.044310                | 0.044310                | 0.044310                | 0.044310                |              |
|                         | 0.047241                                            | 0.047241                                                                   | 0.047241                | 0.047241                | 0.047241                | 0.047241                |              |
| $\sqrt{13}$             | 0.050172                                            | 0.050172                                                                   | 0.050172                | 0.050172                | 0.050172                | 0.050172                |              |

*Figura 5.15. Ventanas de ajustes del experimento del editor de mapas*

Una vez ajustados todos los parámetros correctamente, se afectúa el cálculo mediante el botón del sumatorio. El resultado es el siguiente:

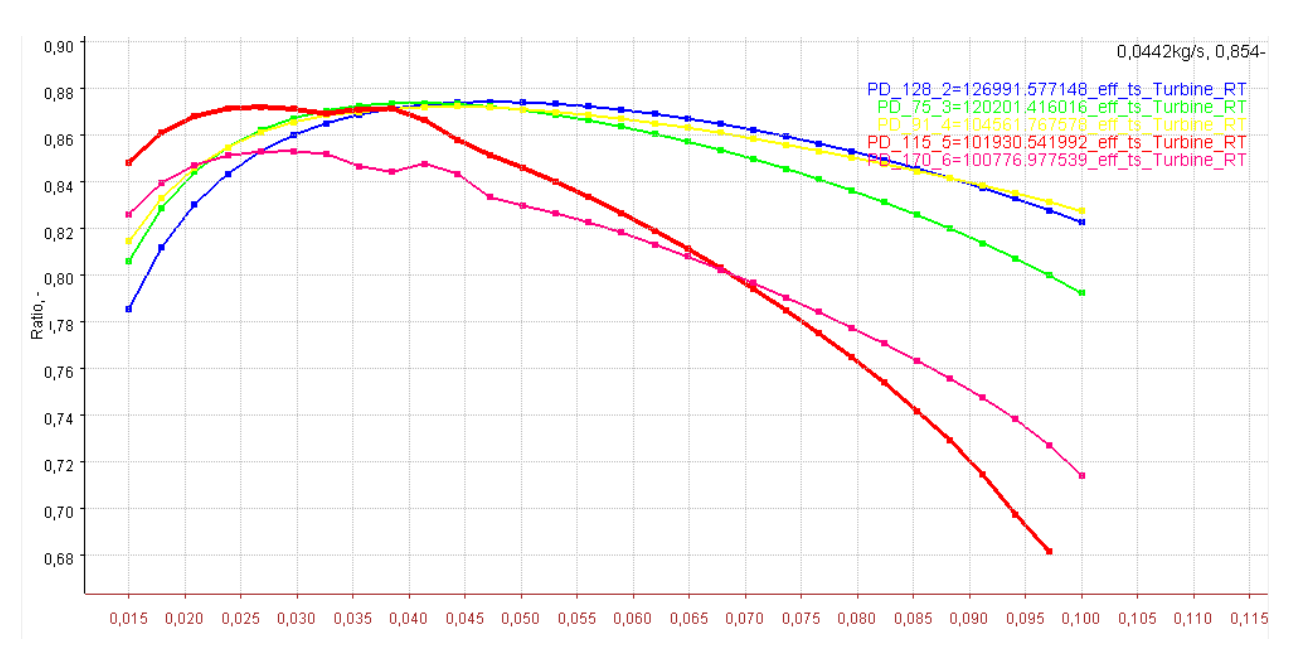

*Figura 5.16. Curvas de rendimiento frente a gasto de las soluciones 128 (azul), 75 (verde), 91 (amarillo), 115 (rojo) y 170 (rosa).*

Se observa claramente como unas soluciones soportan mucho mejor las variaciones en el gasto respecto a otras.Las curvas con el coeficiente de flujo más alto, 115 (en rojo) y 170 (en rosa), presentan un gran rendimiento para gastos pequeños, pero caen drásticamente a partir del punto diseño. Las otras curvas presentan un comportamiento aceptable en un rango amplio siendo la solución 75 (en verde) la que tiene la curva más plana de todas y, por tanto, el diseño más óptimo. Es interesente resaltar que esta solución era ya por defecto la elegida como "best solution" por el programa.

# **5.4 Estudio de la línea media. Estudio unidimensional.**

Tras estudiar cúal en la mejor solución tanto dentro como fuera del punto de diseño en los apartados 5.2 y 5.3 se ha llegado a la conclusión que el mejor diseño para aplicar a un grupo de sobrealimentación es la solución 75. Sin embargo, como se presentó en la [Tabla 3,](#page-53-0) las condiciones nominales de la solución 75 no son las que se presentaron al principio del prediseño. Es por ello que se necesita refinar la geometría de este diseño. Para ello se recurre al diseño de la linea media (mean-line design).

Esta herramienta, a diferencia del buscador de soluciones, utiliza la geometría de una solución ya existente (obtenida en el estudio del espacio de diseño) y estudia el comportamiento de la misma para unas condiciones de contorno (operación) determinadas, que pueden coincidir o no con las originales del diseño. De este modo se obtienen las prestaciones reales de dicho diseño en el caso de interés.

Primero se impone el gasto al nominal, 0,045 kg/s. Seguidamente, en ajustes se cambia el modo de cálculo para que encuentre la presión dado un gasto y se escoge la opción de minimizar incidencia. Esta opción libera la restricción sobre el ángulo del álabe a la entrada (única característica geométrica que puede cambiar respecto del diseño original) de modo que el diseño obtenido proporcione las mejores prestaciones posibles, incluido un amplio rango de operación.

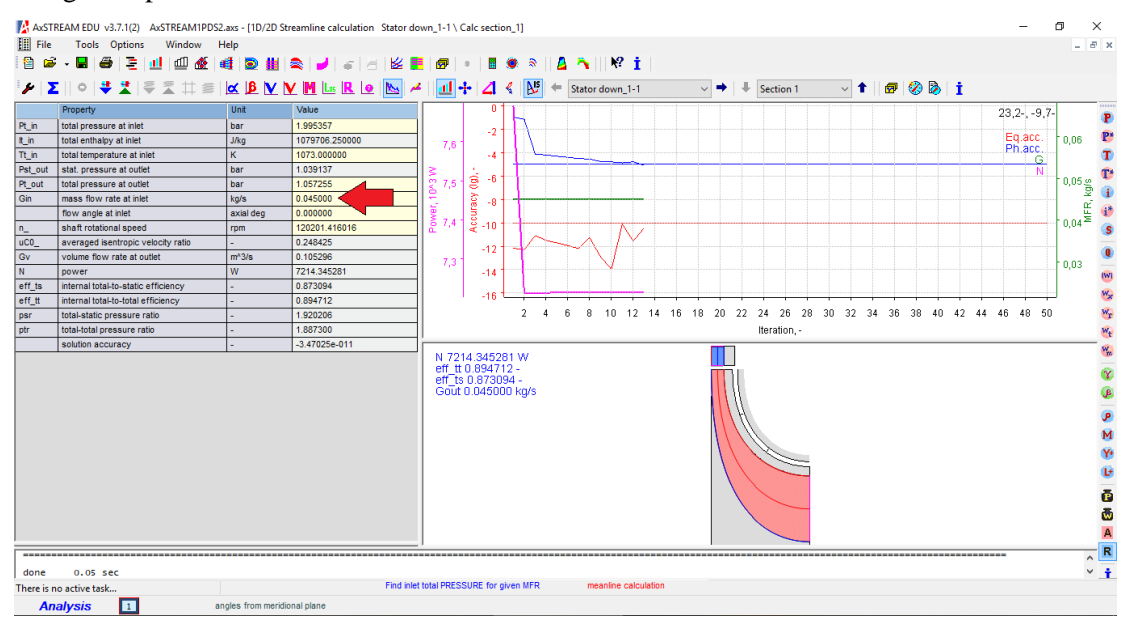

*Figura 5.17. Ventana principal de la herramienta de cálculo de línea media*

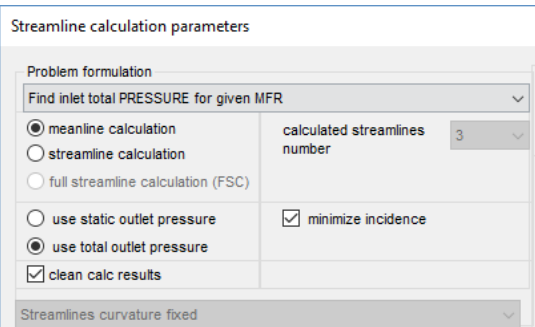

*Figura 5.18. Ventana de ajustes del calculo de línea media*

Tras ello, se procede a calcular y, finalmente, a guardar los datos en el árbol del proyecto de forma que se puedan consultar todos los parámetros del diseño final obtenido.

44

# **6 EVALUACIÓN DEL DISEÑO FINAL OBTENIDO**

# **6.1 Comportamiento global**

En la ventana principal del árbol del proyecto se pueden consultar hasta 37 parámetros globales distintos del diseño final de la turbina.

| Tools Options Window Help   |                    |                   |                                                                         |                    |                          | $ \sigma$ $\times$ |
|-----------------------------|--------------------|-------------------|-------------------------------------------------------------------------|--------------------|--------------------------|--------------------|
|                             |                    |                   |                                                                         |                    |                          |                    |
| Furbine RT 1D_Calc          | <b>Properties</b>  | <b>Group Edit</b> | Material<br><b>Models List</b><br>Project Info                          |                    |                          |                    |
| - Working fluid<br>-Shaft 1 | display all fields |                   | $\vee$ Turbine_RT                                                       |                    |                          |                    |
| $\frac{1}{2}$ -Inlet 0      |                    |                   |                                                                         |                    |                          |                    |
| -Module 1                   |                    |                   | Property                                                                | Unit               | Value                    |                    |
| <b>E</b> -Stage_1           | 11                 | type              | machine type                                                            |                    | <b>Radial Turbine</b>    |                    |
| Stator down 1-1             | $\overline{2}$     | Gin               | mass flow rate at inlet                                                 | kg/s               | 0.045000                 |                    |
| Rotor down-axial 2-1        | 3                  | Gout              | mass flow rate at outlet                                                | kg/s               | 0.045000                 |                    |
|                             | $\frac{4}{3}$      | N.                | power                                                                   | W                  | 7214.345281              |                    |
|                             | 5                  | eff tt            | internal total-to-total efficiency                                      |                    | 0.894712                 |                    |
|                             | 6                  | eff ts            | internal total-to-static efficiency                                     |                    | 0.873094                 |                    |
|                             | $\overline{7}$     | effd tt           | diagram total-to-total efficiency                                       |                    | 0.951232                 |                    |
|                             | 8                  | effd ts           | diagram total-to-static efficiency                                      |                    | 0.928248                 |                    |
|                             | 9                  | uC <sub>0</sub>   | averaged isentropic velocity ratio                                      |                    | 0.248425                 |                    |
|                             | 10                 | psi               | averaged work coefficient                                               |                    | 7.072026                 |                    |
|                             | 11                 | phi               | averaged flow coefficient                                               |                    | 0.626504                 |                    |
|                             | 12 <sup>12</sup>   | It in             | total enthalpy at inlet                                                 | J/kg               | 1079706 250000           |                    |
|                             | 13                 | Tt_in             | total temperature at inlet                                              | $\kappa$           | 1073.000000              |                    |
|                             | 14                 | Pt_in             | total pressure at inlet                                                 | bar                | 1.995357                 |                    |
|                             | 15                 | Tout              | total temperature at outlet                                             | $\kappa$           | 903.612333               |                    |
|                             | 16                 | Pt_out            | total pressure at outlet                                                | bar                | 1.057255                 |                    |
|                             | 17                 | Pst out           | stat. pressure at outlet                                                | bar                | 1.039137                 |                    |
|                             | 18                 | psr               | total-static pressure ratio                                             |                    | 1.920206                 |                    |
|                             | 19                 | <b>btr</b>        | total-total pressure ratio                                              |                    | 1.887300                 |                    |
|                             | 20                 | H                 | isentropic heat drop total-to-static                                    | <b>J/kg</b>        | 183662.287246            |                    |
|                             | 21                 | <b>Ht</b>         | isentropic heat drop total-to-total                                     | <b>J/kg</b>        | 179184.796334            |                    |
|                             | 22                 | Lu.               | specific work                                                           | J/kg               | 160318.784017            |                    |
|                             | 23                 | Gvin              | volume flow rate at inlet                                               | m <sup>A</sup> 3/s | 0.070090                 |                    |
|                             | 24                 | Gv                | volume flow rate at outlet                                              | $m^3/8$            | 0.105296                 |                    |
|                             | 25                 | Gsp               | specific flow rate                                                      |                    | 0.000009                 |                    |
|                             | 26                 |                   |                                                                         |                    | 0.000000                 |                    |
|                             |                    | angln             | flow angle at inlet                                                     | axial deg<br>N     |                          |                    |
|                             | 27                 | RA                | machine axial load                                                      |                    | 62.111721                |                    |
|                             | 28                 | eps               | specific-heat-ratio correction                                          |                    | 1.000000                 |                    |
|                             | 29                 | theta             | air/fluid critical velocities ratio                                     |                    | 3.723755                 |                    |
|                             | 30<br> 34          | delta<br>n corr   | inlet pressure ratio to standard atmosphere<br>rotation engad corrected |                    | 1.969265<br>82290.100955 |                    |

*Figura 6.1. Ventana principal de árbol del proyecto*

Entre los parámetros más importantes se encuentran los siguientes:

### *Tabla 4. Propiedades globales del dieño final*

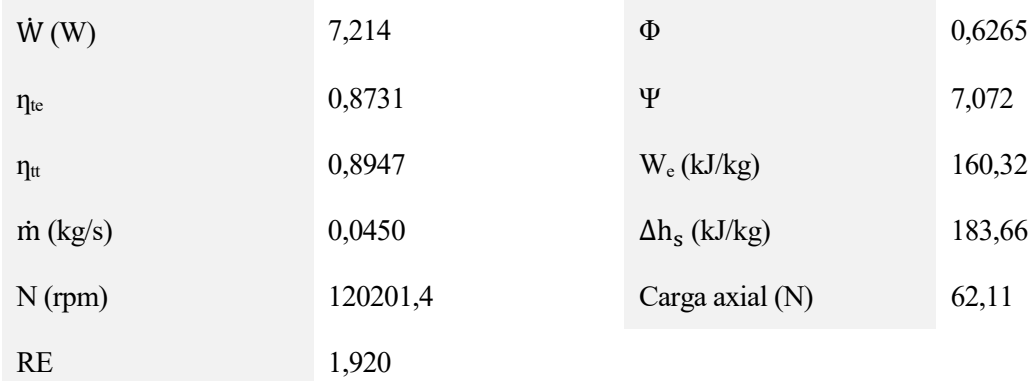

Es interesante comprobar como al forzar el gasto a 0,045 kg/s la máquina ha perdido rendimiento respecto de la solución inicial, pero de forma sutil ya que como se vio en el apartado 5.3 esta era la solución más adaptable a cambios en el gasto. También son reseñables los valores finales de trabajo específico (We) y salto entápico isentrópico (Δh<sub>s</sub>), muy cercanos a los supuestos en el apartado 5.1. Finalmente, destacar que el programa nos proporciona un valor de empuje axial generado por la turbomáquina, esencial para el diseño de los cojinetes.

# **6.2 Comportamiento aero-termodinámico.**

### **6.1.1 Triángulos de velocidad**

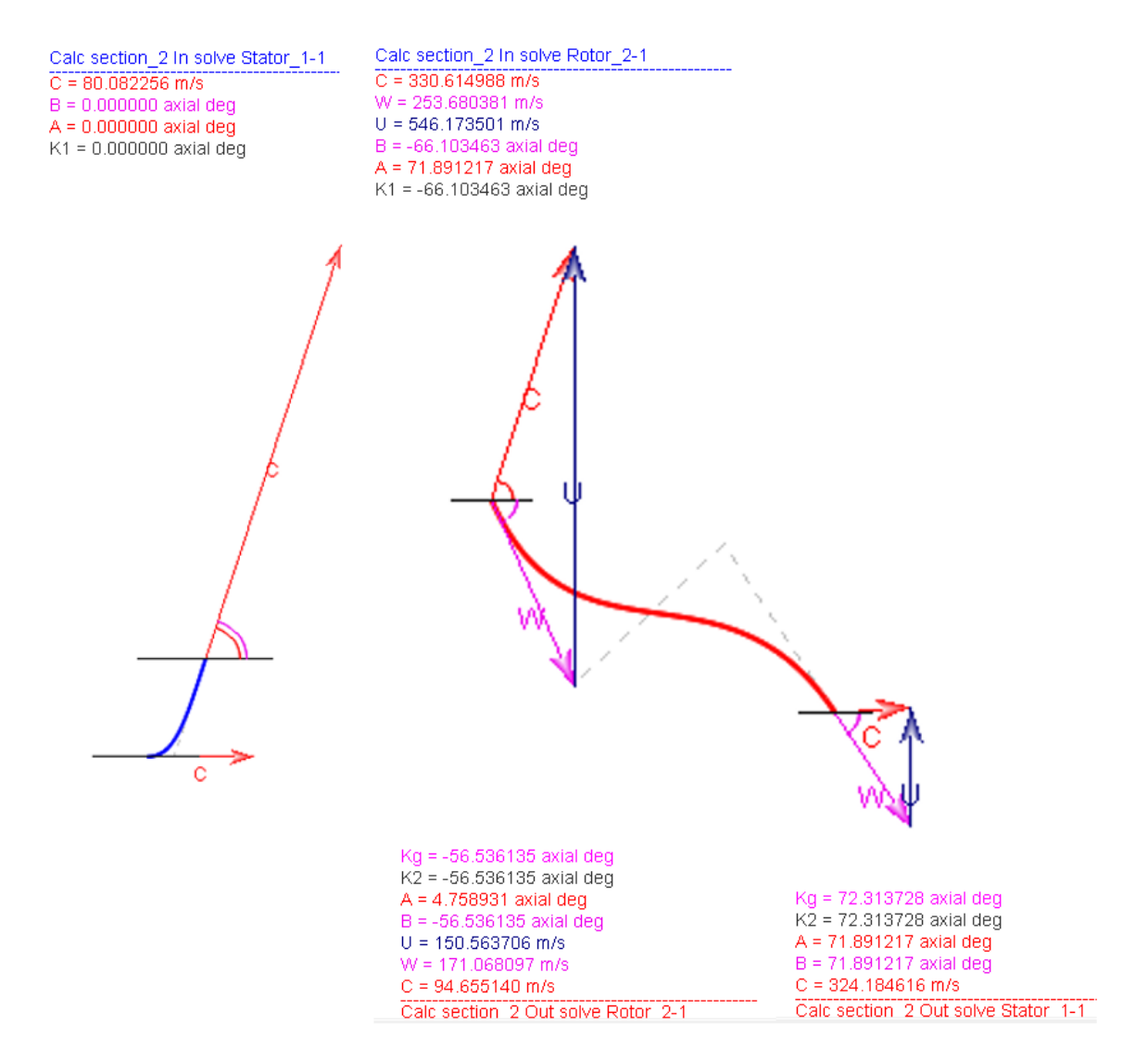

*Figura 6.2. Triángulos de velocidad a la entrada del estátor (izquierda), entrada del rotor (centro) y salida del rótor (derecha) del diseño final*

Los triángulos de velocidad obtenidos son similares a los expuestos en el apartado 2.3. Se puede apreciar claramente la gran deflexión del flujo en el rótor así como el intento de disminuir la velocidad de salida en a la salida de la máquina.

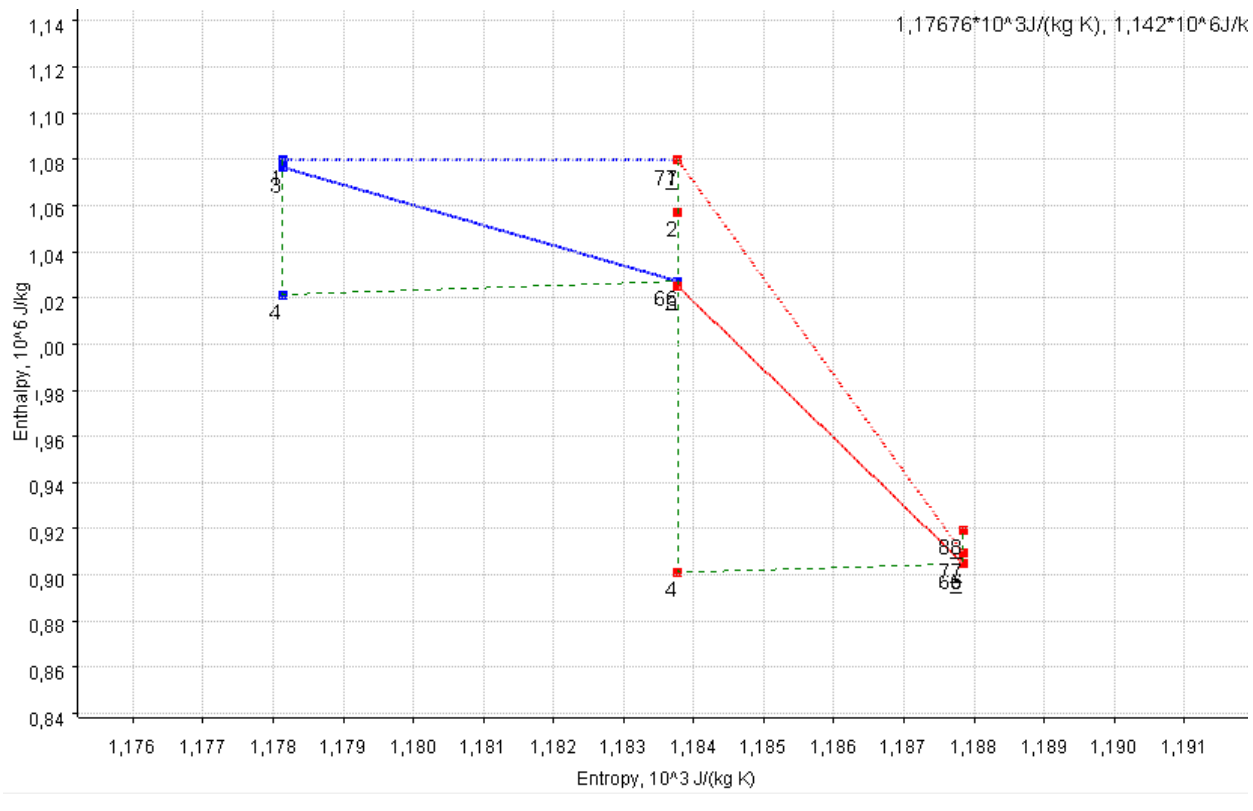

## **6.1.2 Diagrama h-s**

*Figura 6.3. Diagrama h-s del diseño final*

La morfología del diagrama h-s es la esperada, con una primera conversión en el estátor sin generación de trabajo (se mantiene la entalpía de remanso) y una posterior expansión que genera trabajo en el rótor. Importante comentar que este diagrama pertenece a la sección 2 (altura media del canal) ya que es distinto al que presentarían las secciones 1 y 3 (raíz y cabeza respectivamente).

### **6.1.3 Pérdidas**

Se pueden obtener tanto del diagrama h-s como de realizar un balance energético en la turbina.

$$
\Delta h_s = We + P\'er d_{por\ perfil} + P\'er d_{vsal} \tag{33}
$$

- Pérdidas por perfil: Provocadas por el rozamiento del fluido con los perfiles aerodinámicos de la máquina.

$$
P\acute{e}rd_{por\,perfil} = 18.866\,W
$$

- Pérdidas por velocidad de salida: En la turbina la velocidad de salida no se recupera ni genera trabajo por lo que es una pérdida.

$$
P\acute{e}rd_{vsal}=4.477 W
$$

- Pérdidas secundarias: Causadas por flujos secundarios como torbellinos y reflujos. No se consideran en esta etapa de diseño.

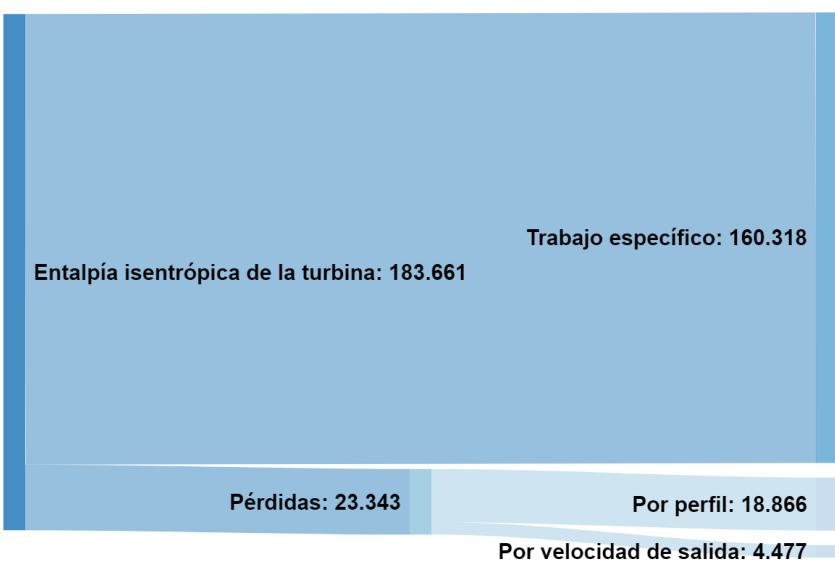

*Figura 6.4. Diagrama de Sankey del balance energético en la turbina*

# **6.3 Geometría final**

La información relativa a la geometría de la máquina la podemos encontrar en las pestañas "stator" y "rotor" del árbol del proyecto donde aparece desglosada toda la información generada por el programa. En la siguiente tabla se recoge la más destacada:

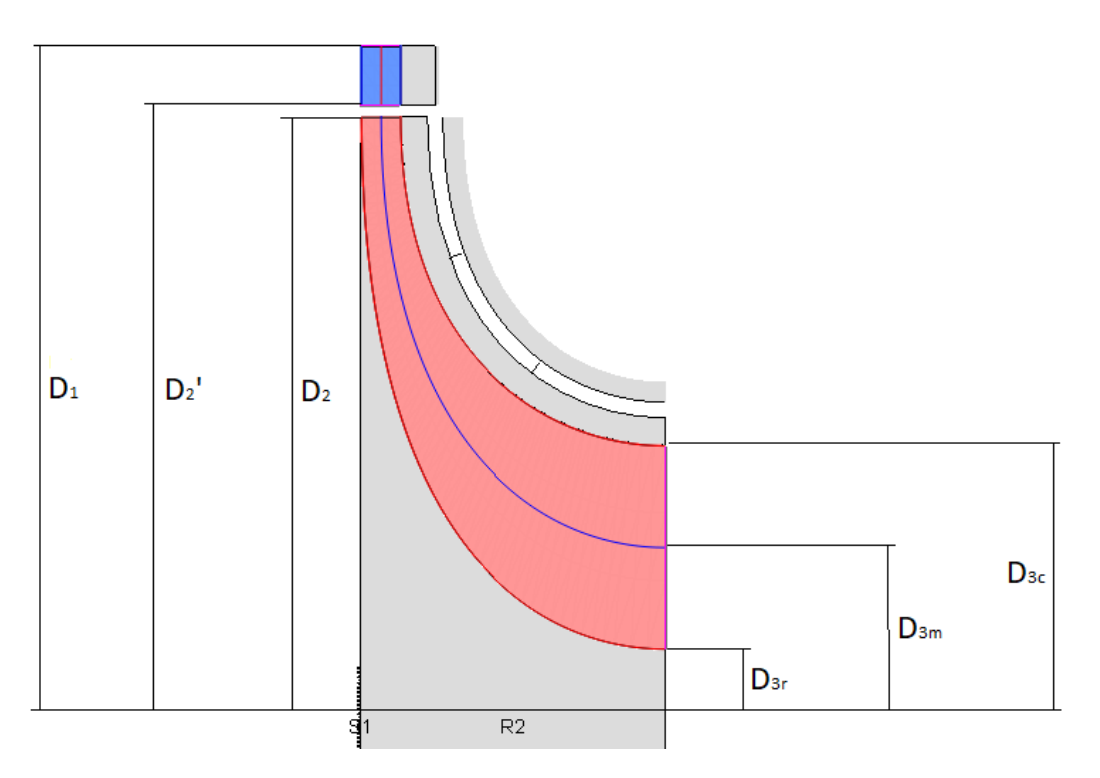

*Figura 6.5. Esquema de la geometría del diseño final*

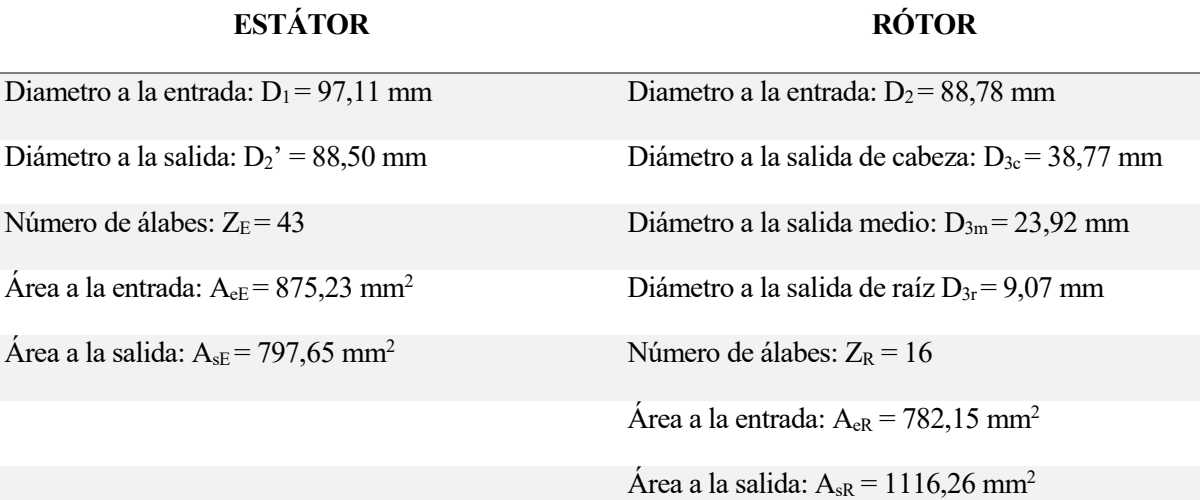

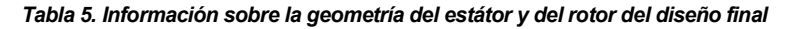

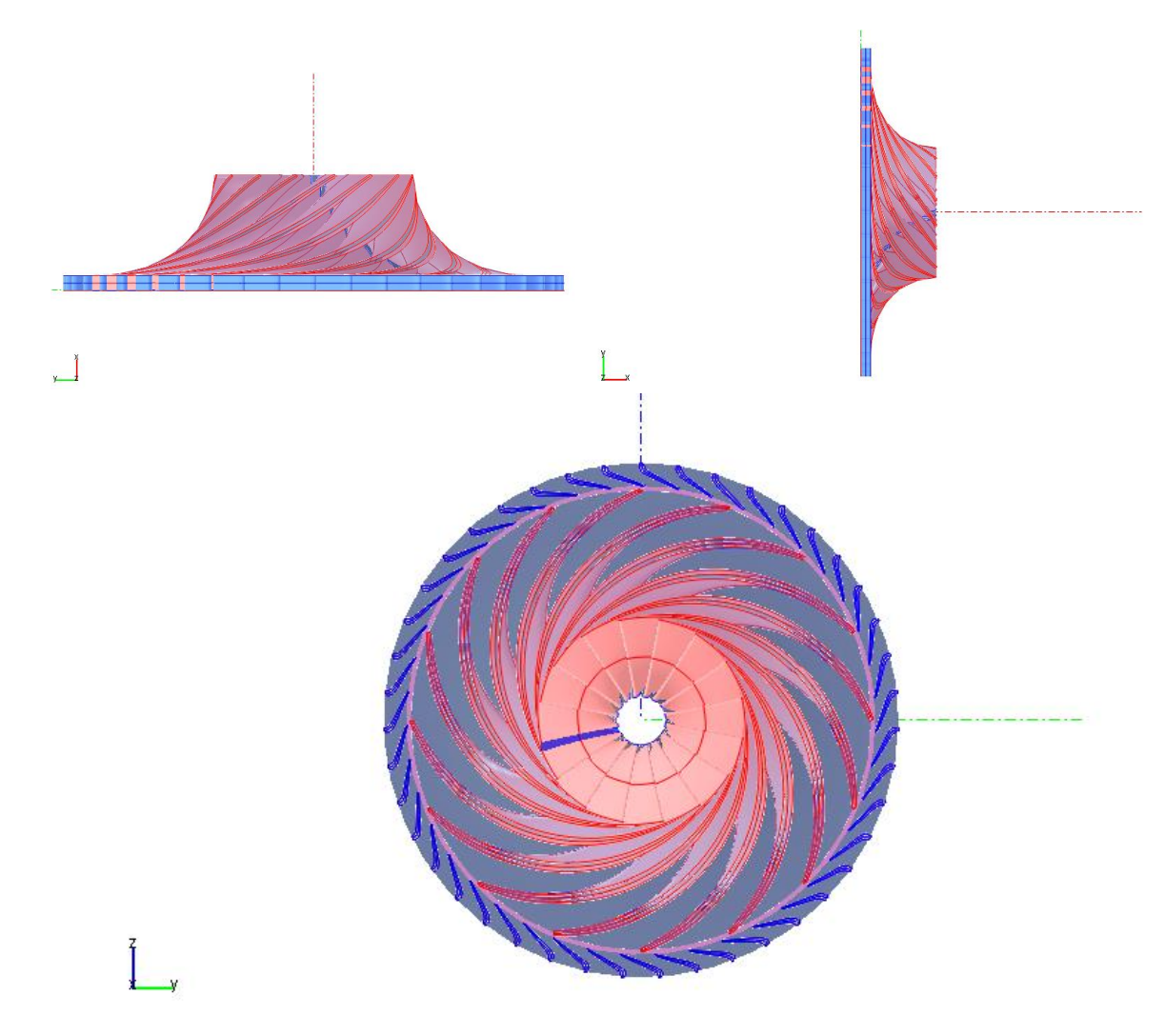

*Figura 6.6. Distintas vistas en 3D del diseño final*

# **6.4 Curva característica**

Las curvas características de una turbomáquina indican como es el comportamiento de esta ante cambios en sus variables principales (gasto, RE y número de vueltas). Recurriendo de nuevo al generador de mapas de AxSTREAM es posible obtener las curvas características de una turbina radial donde se representan la relación de expansión frente al gasto a números de vueltas constantes.

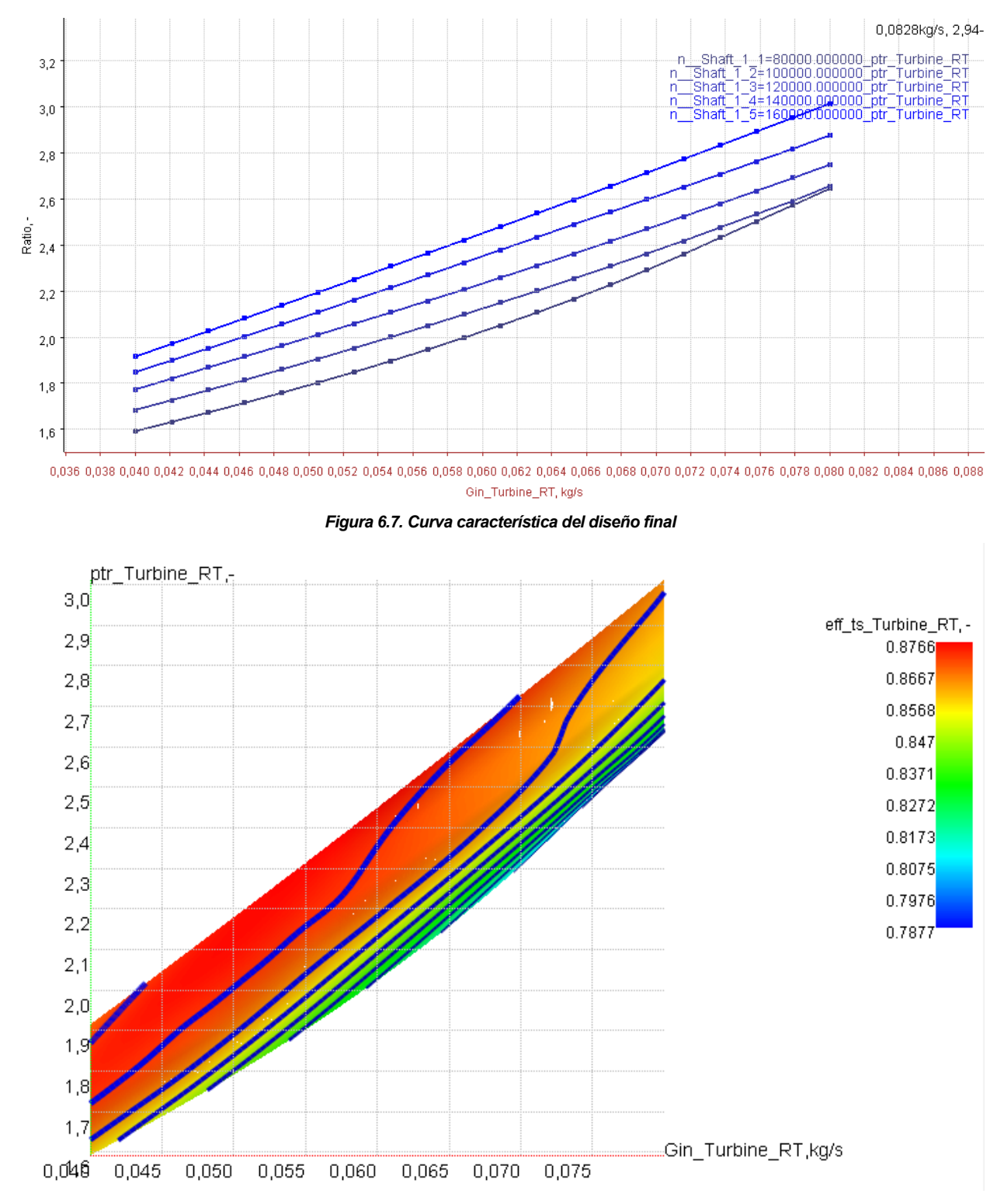

*Figura 6.8. Curva característica rendimiento con zonas de isorendimiento a color del diseño final*

Cabe destacar en la Figura 6.6 la clara influencia de la velocidad de giro en la relación de expansión de la turbina y como ninguna de las curvas de velocidad de giro constate alcanza el bloqueo (límite en el gasto másico). En cuanto a la Figura 6.7 se ve como el rendimiento máximo se encuentra en el punto de nominal de operación y a partir de ahí el rendimiento disminuye suavemente gracias al amplio rango de funcionamiento de este diseño.

### **6.5 Acoplamiento con el turbocompresor**

Una parte importante a tener en cuenta del diseño final es su correcto acomplamiento con la otra turbomáquina de su correspondiente grupo de sobrealimentación, el turbocompresor.

Para realizar un acomplamiento o "matching" adecuado existen dos soluciones posibles:

### - **Compresor sigue turbina**

En este caso, es la turbina la que impone el trabajo disponible para el compresor y el número de vueltas al que debe girar este, siendo 120201 rpm para este diseño. Para conocer cual debe ser el trabajo específico consumido por el compresor basta con suponer un rendimiento mecánico en el eje, por ejemplo, de 0,98.

$$
W_{e,C} = W_{e,T} \cdot \eta_{mec} = 160318.8 \cdot 0.98 = 157112.4 \, kJ/kg \tag{34}
$$

#### - **Turbina sigue compresor**

Es el método más utilizado. El compresor impone el trabajo específico y el número de vueltas del eje que acopla ambas máquinas.

Para realizar el "matching" esta vez sería necesario un compresor ya diseñado para un grupo de sobrealimentación, que bien podría ser el desarrollado en el Trabajo de Fin de Grado "Diseño y análisis de un turbocompresor para el grupo de sobrealimentación de un motor alternativo" de Juan Mudarra Acebedo, el cual ha seguido la misma metodología que este trabajo.

Una vez conocido el trabajo específico y el número de vueltas de dicho compresor, se buscaría una solución óptima o se ajustaría la ya escogida a pesar de que esta perdiera algo de rendimiento, lo cual no es un problema grave ya que la turbina presenta mayor rendimiento que el compresor en la mayoría de casos.

# **7 CONCLUSIONES Y DESARROLLOS FUTUROS**

# **7.1 Conclusiones**

### **El diseño de una turbomáquina no presenta una única solución cerrada**

Como se ha podido comprobar a lo largo de este trabajo, el diseño de una máquina térmica como puede ser una turbina radial para una aplicación y unas condiciones determinadas no tiene una única solución válida, sino que tiene un amplio abanico de posibles opciones. En el proceso de prediseño han surgido hasta 287 posibles para las condiciones de estudio. Es en ese punto cuando es necesario aplicar los conocimientos adquiridos en turbomáquinas para, apartir de los parámetros principales de una turbomáquina, discenir cúal es el diseño más favorable para la aplicación en cuestión.

### **Este trabajo es solo una etapa inicial del diseño completo de una turbomáquina real**

La metodología seguida durante este trabajo ha sido el diseño unidimensional o de linea media de una turbina mediante el software AxSTREAM de SoftInWay, sin embargo, esta es solo la primera o segunda etapa (si se incluyen unos primeros cálculos mediante métodos tradicionales) del diseño real de una turbomáquina.

Como muestra la siguiente figura de Concepts NREC, una empresa similar a SoftInWay dedicada al diseño de turbomáquinas, en el proceso de diseño de una turbomáquina existen varias etapas posteriores a este prediseño.

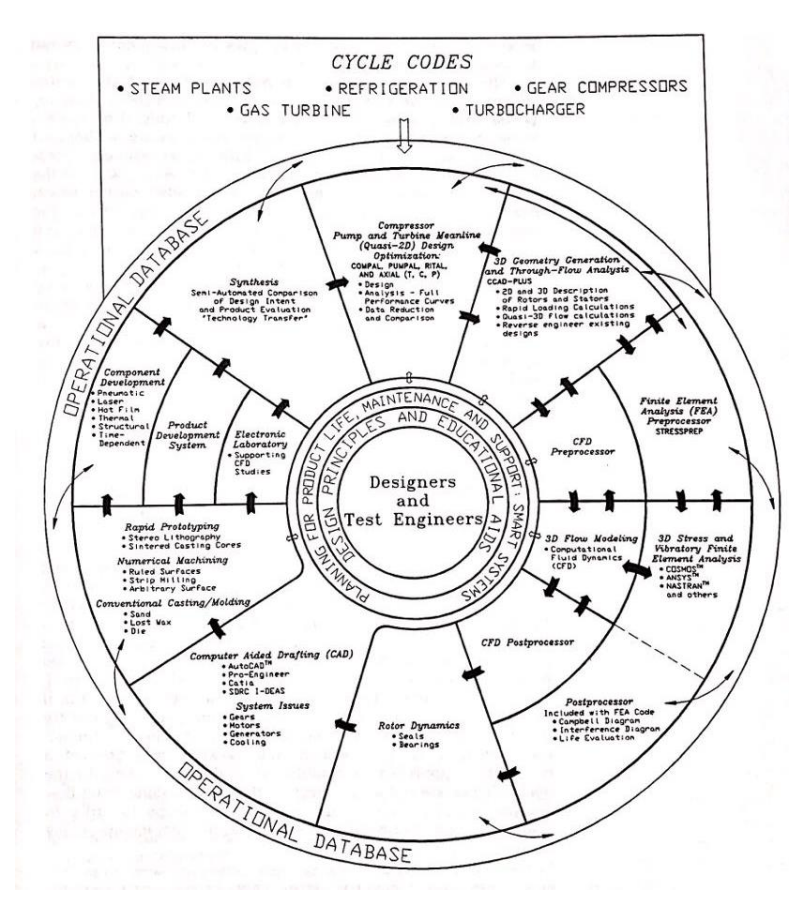

*Figura 7.1. Sistema de diseño de una turbomáquina (Concepts NREC)*

Entre estos procesos se encuentran el prediseño tridimensional, el análisis de elementos finitos para obtener información sobre las tensiones mecánicas y las vibraciones en la máquina, el modelado del flujo en 3D con un CFD, estudios dinámicos en el rótor y la obtención de un prototipo mediante herramientas de dibujo y diseño asistido. Todo ello constantemente realimentado para obtener un mayor grado de optimización.

#### **El objetivo final se cumple: Existe un aumento real de la potencia en el motor alternativo**

Como se ha comentado previamente, la finalidad del grupo de sobrealimentación es incrementar la potencia de un motor alternativo. Por tanto, es interesante evaluar cúal ha sido este incremento conseguido recurriendo a la ecuación que define la potencia de un motor alternativo.

$$
\dot{W} = PCI \cdot \eta_e \cdot \dot{m} \cdot F \tag{35}
$$

Sabiendo que la potencia inicial era de 122 CV (90,97 kW), de la ecuación 15 obtenemos el gasto sin sobrealimentar, m  $_{\text{Sin SA}}$  = 0,0314 kg/s y suponiendo un rendimiento efectivo del motor,  $n_e$  de 0,35 y un PCI=43 MJ/kg correspondiente al diésel, se obtiene el dosado, F = 0,1926.

Aplicando la ecuación 32 al motor sobrealimentado se tiene la nueva potencia:  $\dot{W} = 130,44 \, \text{kW}$ 

Tras una primera aproximación y sin entrar en consideraciones tecnológicas sobre motores alternativos con este prediseño el motor incrementaría su potencia de 122 CV a 175 CV, lo que supone un aumento del 43% su potencia.

# **7.2 Desarrollos futuros**

### **Uso de las herramientas "profiler and blade design" y "radial blade design"**

Durante el desarrollo de este prediseño se ha trabajado con la máquina de forma global. Sin embargo, el software presenta unas herramientas que permiten la edición y estudio de las cascadas de álabes de forma separada.

La primera mencionada, "profiler and blade desing" se centra en los perfiles aerodinámicos de la máquina y posibilita cambiar parámetros estudiados en la asignatura de turbomáquinas como el paso, la solidez, la cuerda del álabe, el espesor, los ángulos de metal o los factores de pérdidas.

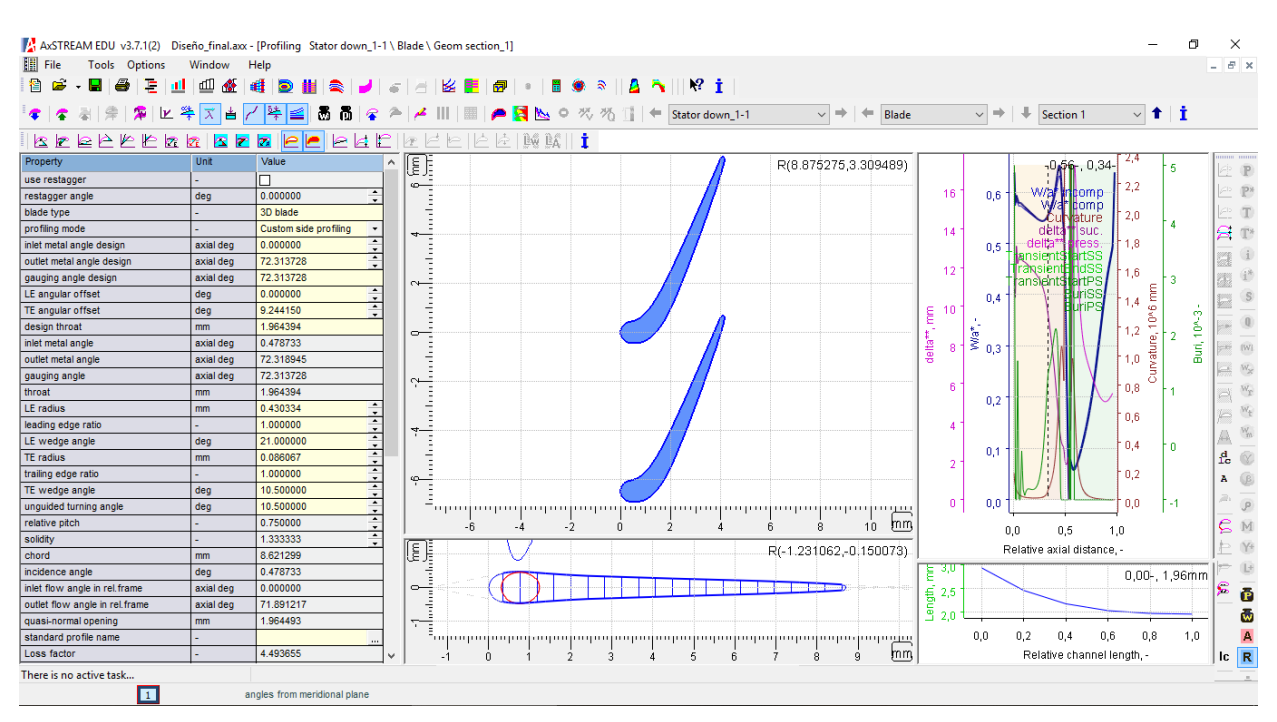

*Figura 7.2. Ventana de la herramienta "profiler and blade design"*

La otra herramienta "radial blade desing" trata el concepto de la cascada de álabes en una máquina radial permitiendo cambiar entre otros parámetros el tipo de álabe (cilindrico o de cuchillo) o el número de alabes de la cascada.

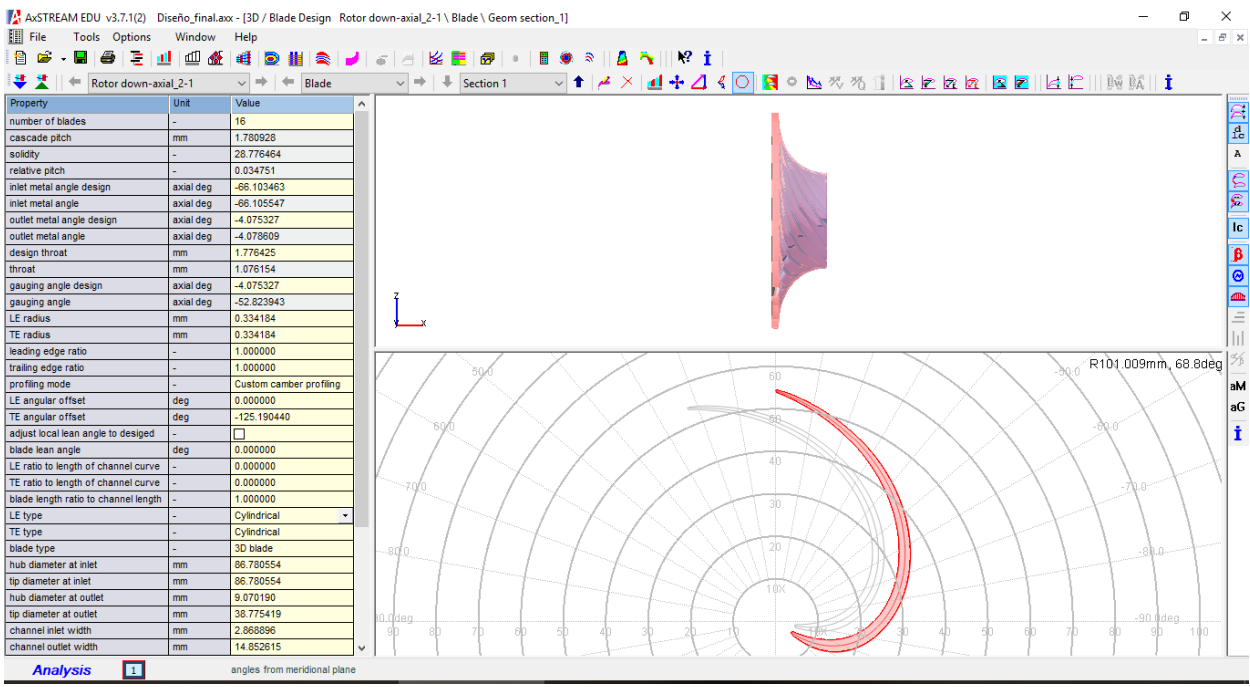

*Figura 7.3. Ventana de la herramienta "radial blade design"*

Sería interesante tanto para el diseño realizado en este trabajo como para otros diseños realizar un análisis de como afectan los parámetros sobre álabes y cascadas antes mencionados al igual que se han estudiado los parámetros globales de la máquina, y de esa forma conocer como afecta un cambio en esos valores y seleccionar los óptimos para la máquina.

### **Análisis con un CFD**

Como se ha comentado en el apartado 7.1 este diseño no está finalizado y un posible desarrollo del trabajo podría ser el análisis de la geometría obtenida en este prediseño mediante un CFD (Computational Fluid Dynamics). Esta herramienta calcularía los flujos primarios y secundarios dentro de la máquina permitiendo conocer con un mayor grado de exactitud el comportamiento real del conjunto, así como todas sus pérdidas.

Este estudio se podría realizar tanto desde softwares comerciales como Fluent o Flow 3D o el que incorpora el mismo paquete de AxSTREAM, llamado AxCFD calculation.

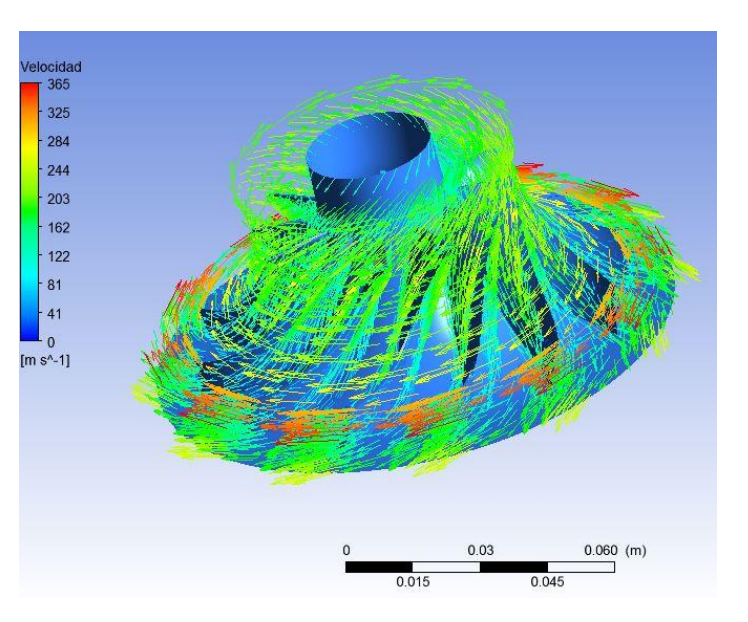

*Figura 7.4. Estudio de una turbomáquina mediante un CFD*

# **BIBLIOGRAFÍA**

Á lvarez G., Á. *Partes de una turbomáquina.*

Balje, O.E. (1981). *Turbomachines: A Guide to Design, Selection and Theory.*

Grupo Motores Térmicos de Sevilla. *Apuntes de la asignatura Motores de combustión interna alternativos de GIE.*

*Motor.es.*

*Motorpasion.com.*

Sánchez Lencero, T., Muñoz Blanco, A., & Jiménez-Espadafor Aguilar, F. J. (2004). *Turbomáquinas* térmicas. Sevilla: Síntesis.

Sánchez Martínez, D. *Apuntes de la asignatura Turbomáquinas Térmica de GIE.* 

*Turbobygarrett.com.*

# **ANEXO I: CÁLCULOS**

### **DESARROLLO 1:**

Para obtener la densidad, se resuelve el conducto de admisión a partir de las condiciones exteriores  $(p_{atm}, T_{adm})$ . Se calcula primero el punto correspondiente a la entrada del compresor.

$$
p_{01} = p_{atm} - \Delta p_{filter} = 1 bar - 0.05 bar = 0.95 bar \tag{36}
$$

$$
p_{adm} = p_{01} \cdot RC = 1.9 \text{ bar}
$$
 (37)

$$
T_{01} \cong T_{adm} = 298 K \tag{38}
$$

Para calcular la presión a la salida del compresor es necesario suponer un valor aproximado de la RC aportada por el compresor del grupo de sobrealimentación. Un valor aceptable puede ser RC = 2. A partir de la expresión de su rendimiento y una isentrópica se obtiene la temperatura.

$$
\eta_c = \frac{T_{adm,s} - T_{01}}{T_{adm} - T_{01}} \approx 0.75\tag{39}
$$

$$
\frac{T_{adm,s}}{T_{01}} = RC \frac{\gamma - 1}{\gamma} \to T_{adm,s} = 363,26 K \tag{40}
$$

Conocidos todos los parámetros, se calcula la densidad en la admisión y finalmente el gasto.

$$
\rho_{adm} = \frac{p_{adm}}{T_{adm} \cdot R_g} = 1,719 \ kg/m^3 \tag{41}
$$

### **DESARROLLO 2:**

El caudal se obtiene a través del gasto y la densidad:

$$
Q = \frac{\dot{m}}{\rho_{01}} = 0.079 \, m^3/s \tag{42}
$$

$$
\rho_{01} = \frac{p_{01}}{T_{01} \cdot R_g} = 0.61 \, kg/m^3 \tag{43}
$$

Posteriormente se calcula el salto isentálpico presente en la turbina a traves de las ecuaciones fundamentales de máquinas térmicas:

$$
\Delta h_s = C p \left( T_{01} - T_{03,ss} \right) = 168.4 \, kJ/kg \tag{44}
$$

$$
T_{03,ss} = T_{01} \cdot \left(\frac{p_{03}}{p_{01}}\right)^{\frac{\gamma-1}{\gamma}} = 908.9 \, K \tag{45}
$$
## **DESARROLLO 3:**

El trabajo específico de la turbina resulta de la ecuación del rendimiento de esta y otros valores ya conocidos.

$$
\eta_T = \frac{T_{01} - T_{03}}{T_{01} - T_{03,ss}} \approx 0.90 \to T_{03} = 925.3 K
$$
\n(46)

Conocida la diferencia de temperaturas, se multiplica por Cp y se obtiene el trabajo específico.

$$
W_{e,T} = Cp (T_{01} - T_{03}) = 150.9 \, kJ/kg \tag{47}
$$